## Sample Question Paper Accountancy (320)

Time: 3 Hours

Maximum Marks: 100

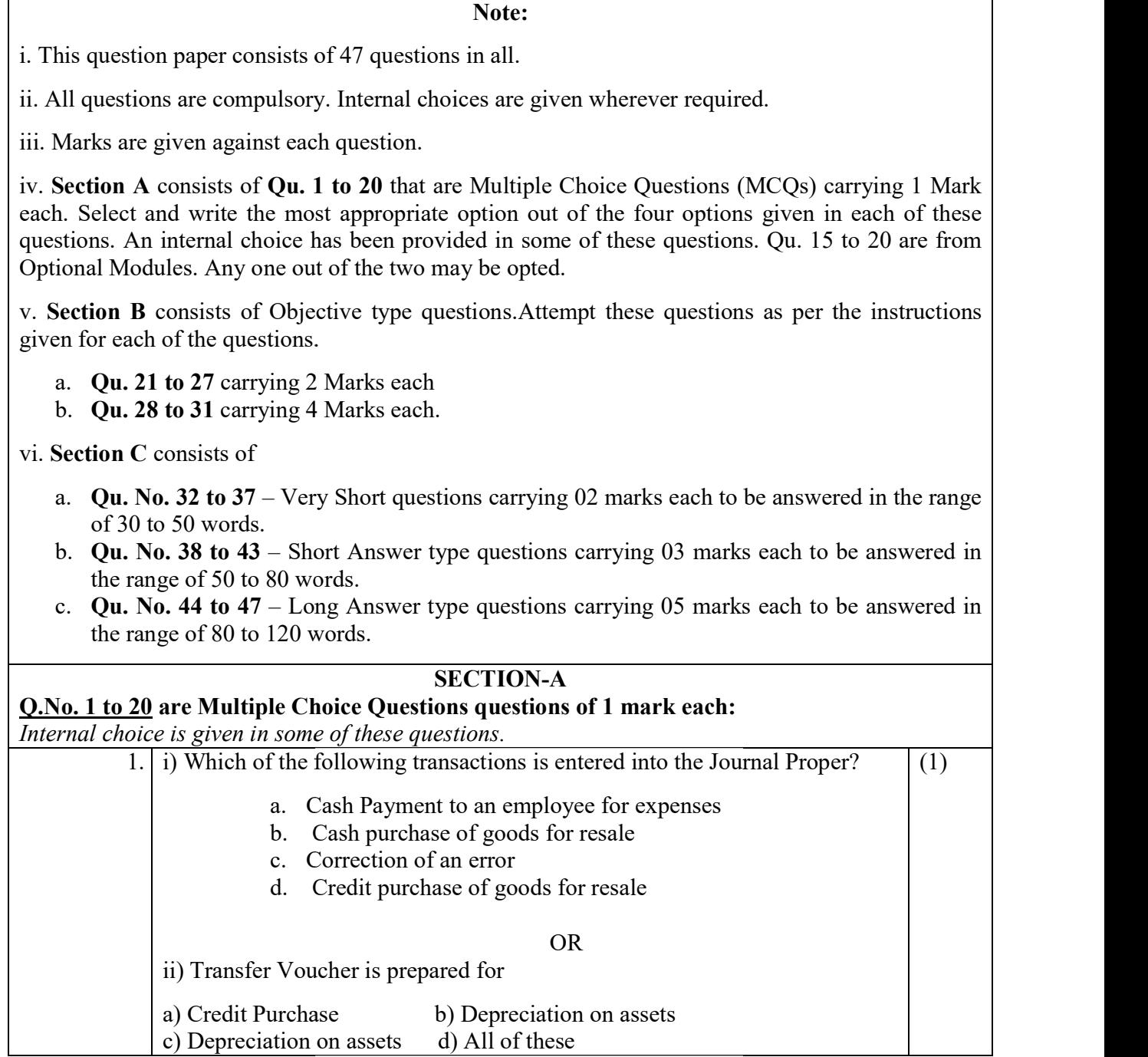

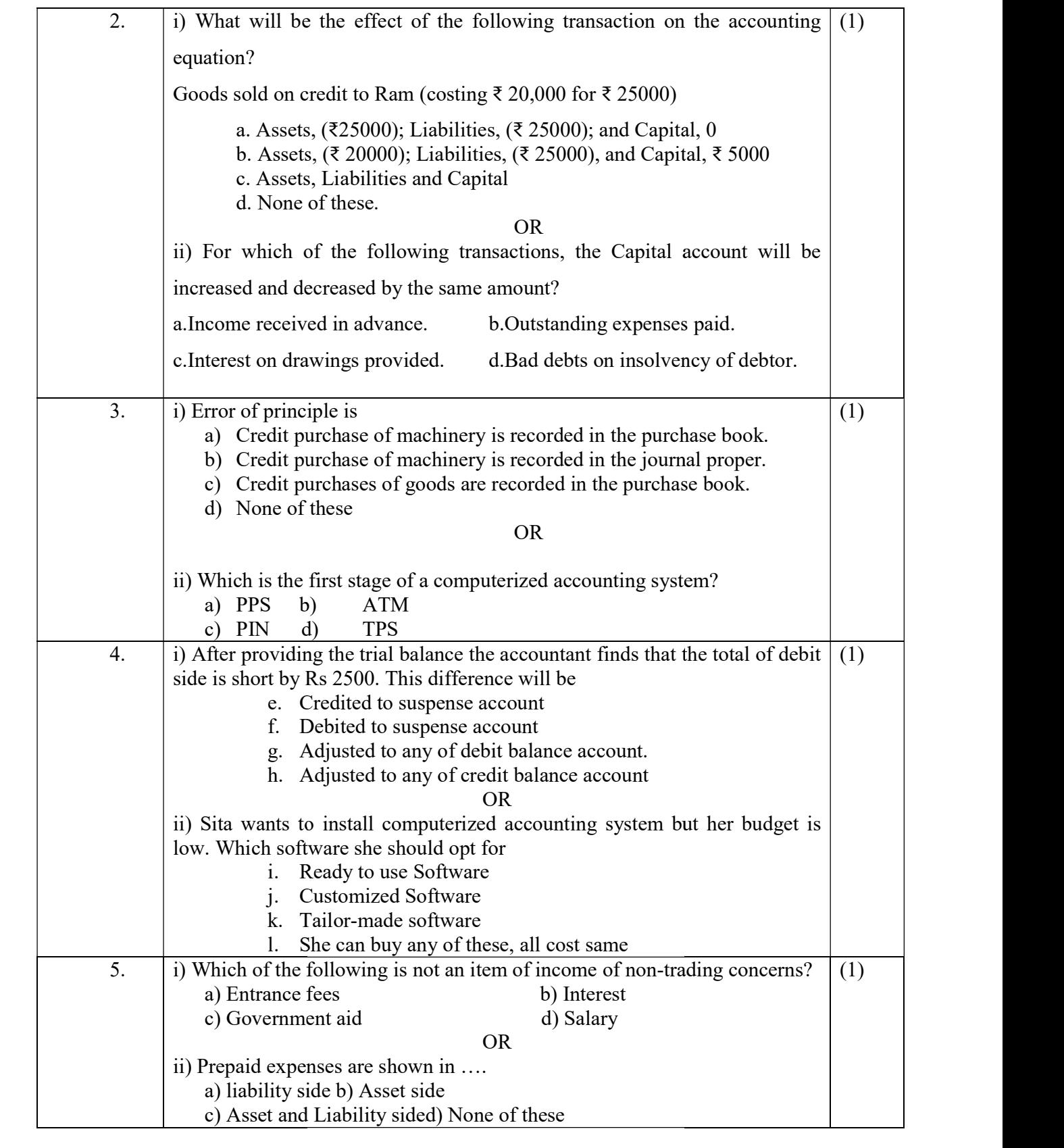

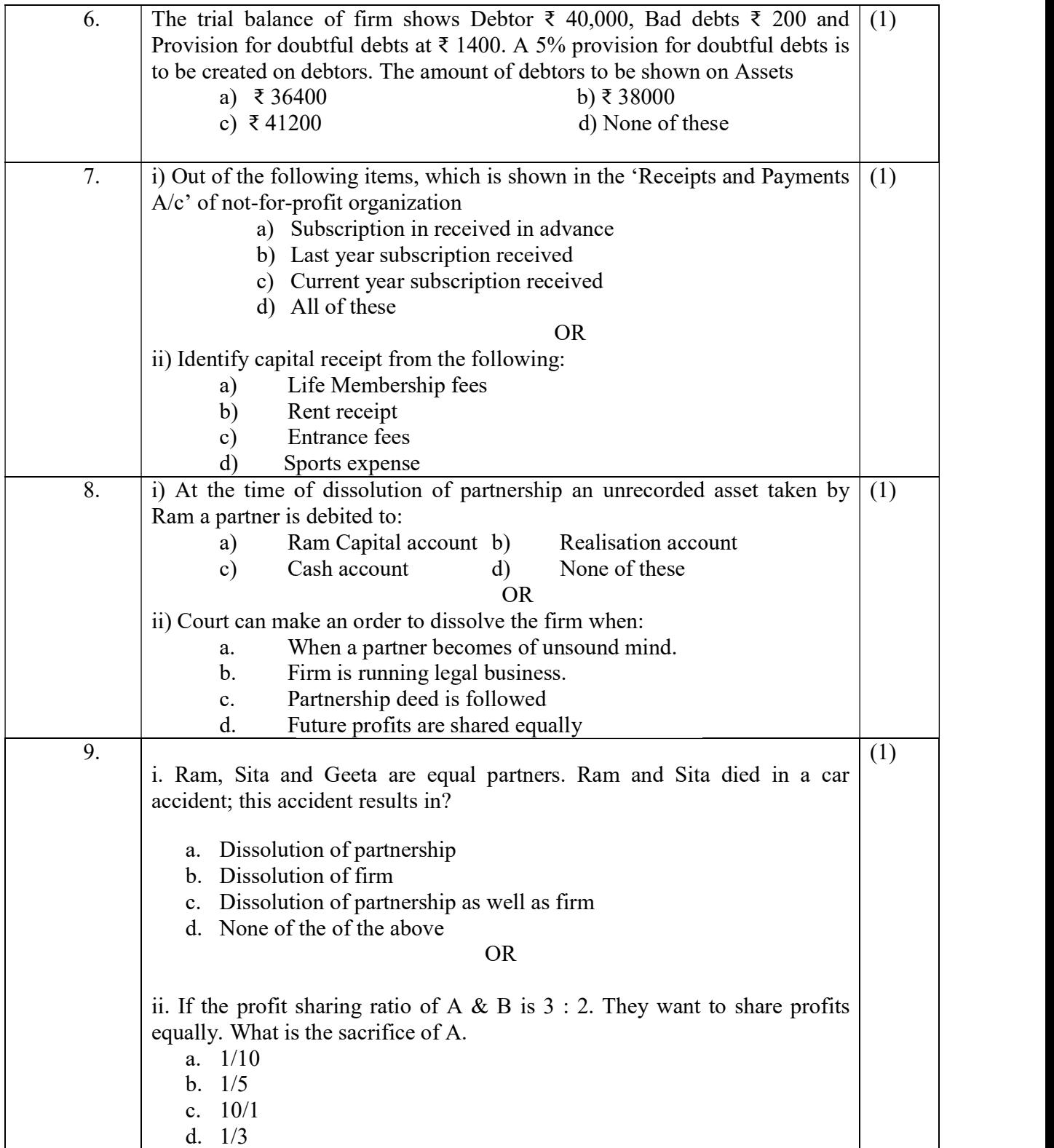

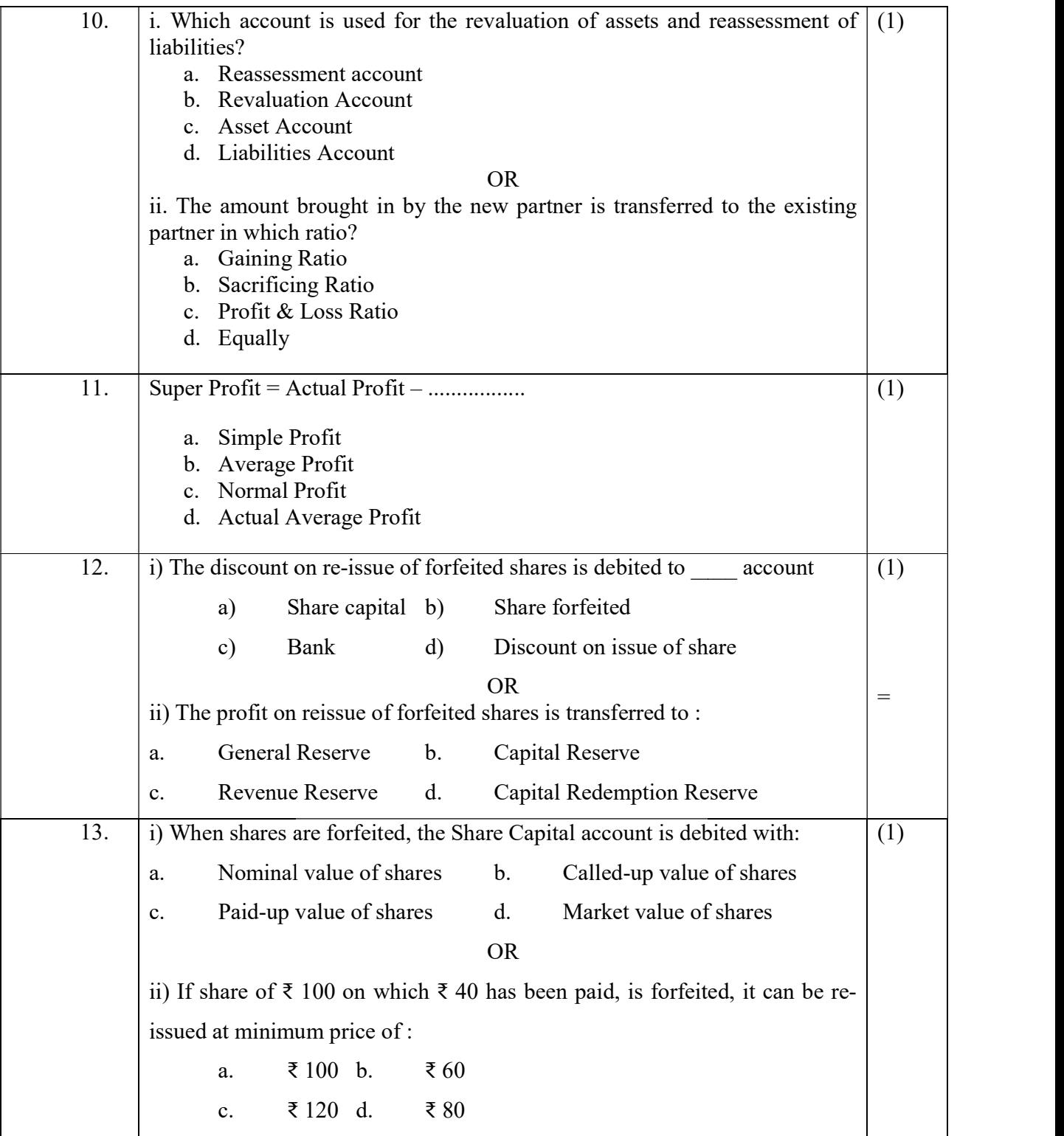

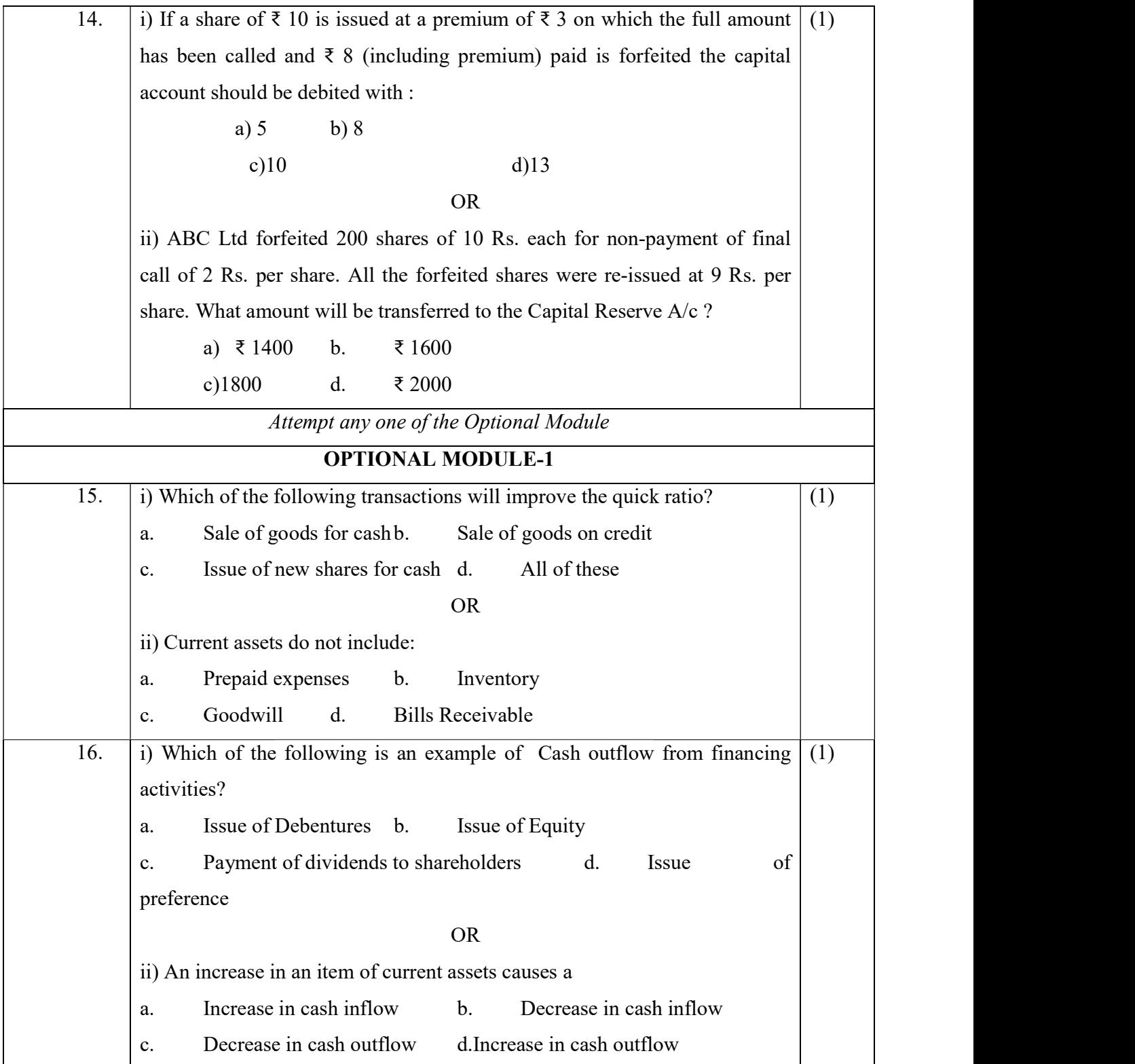

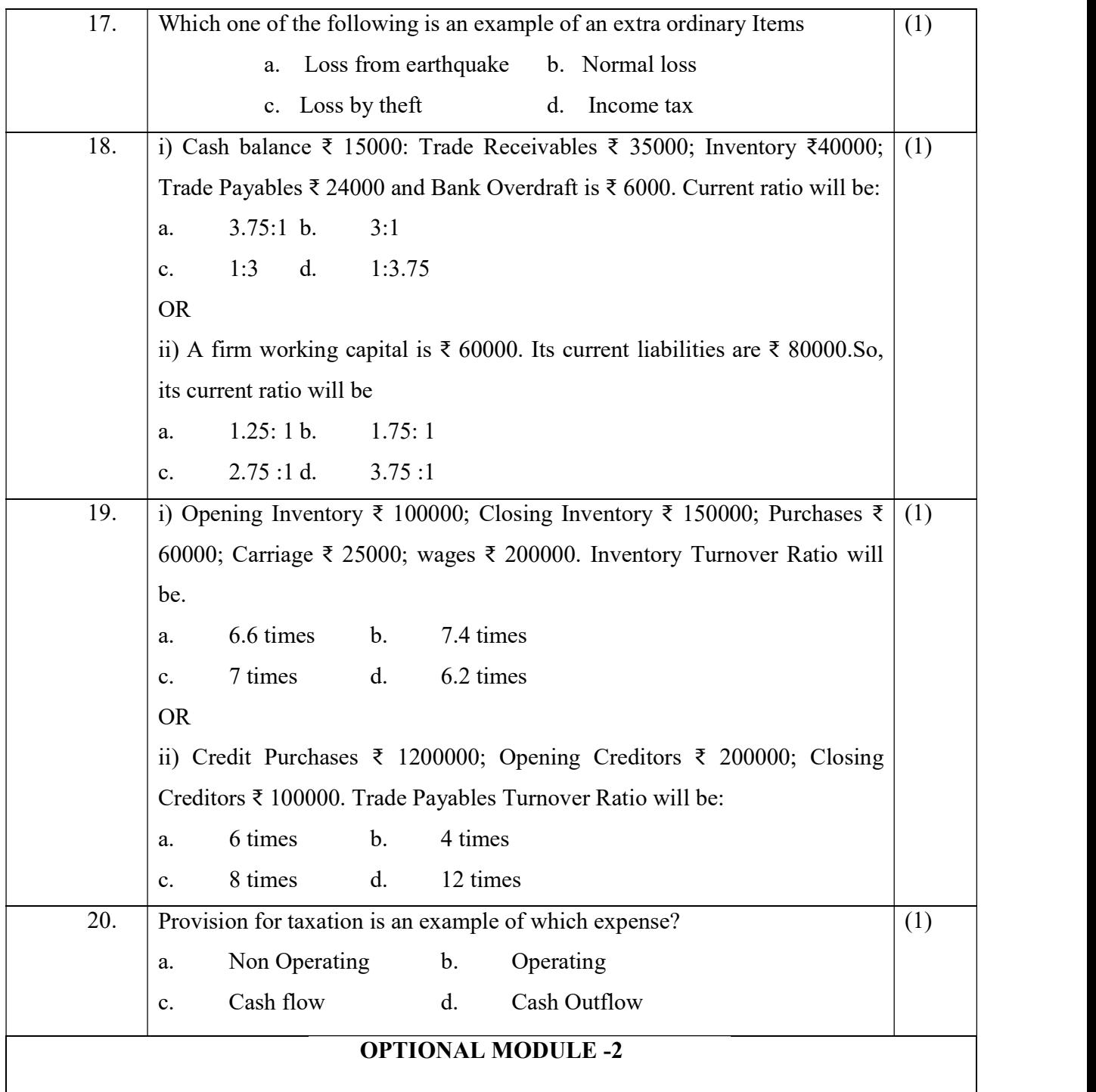

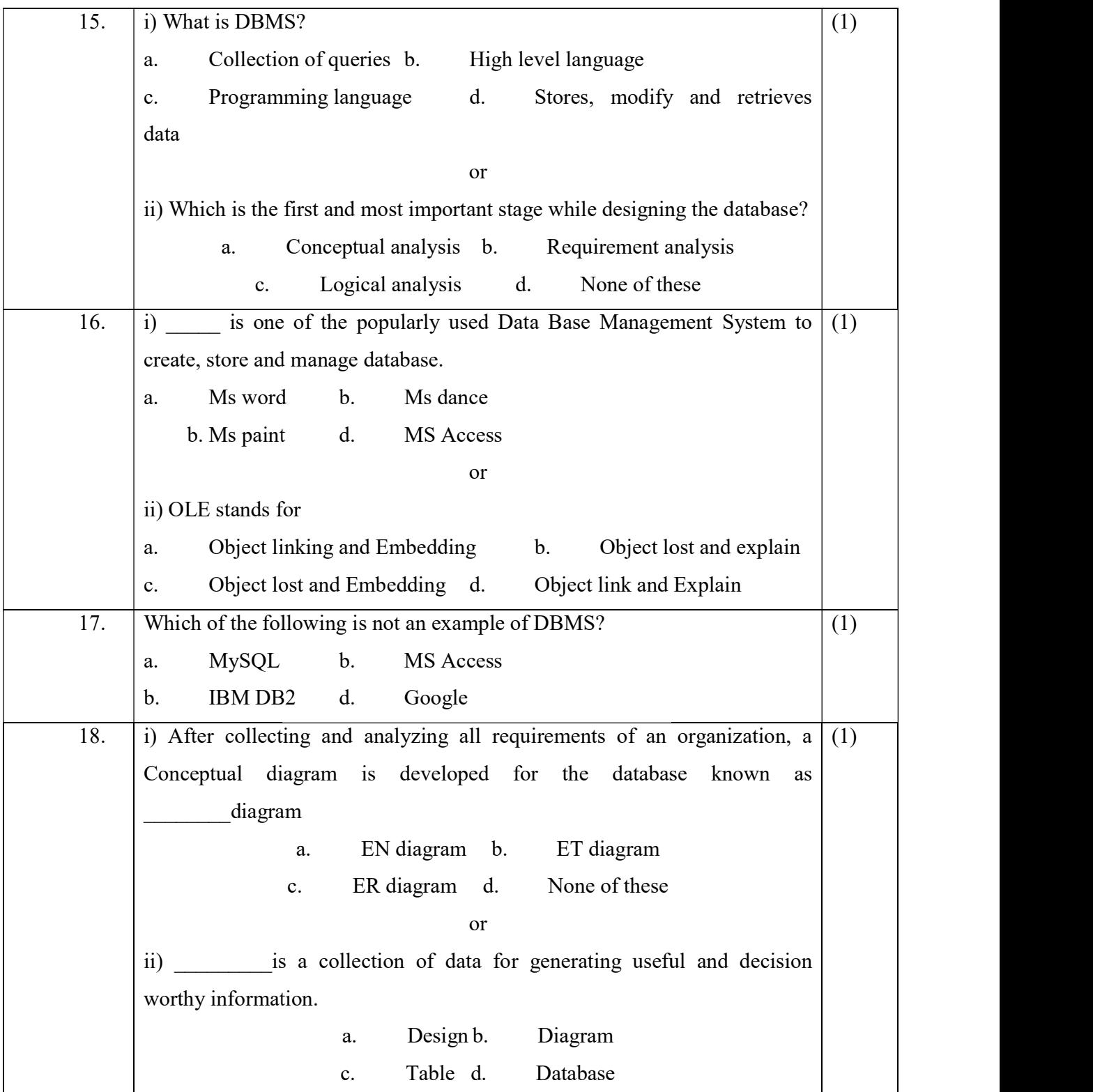

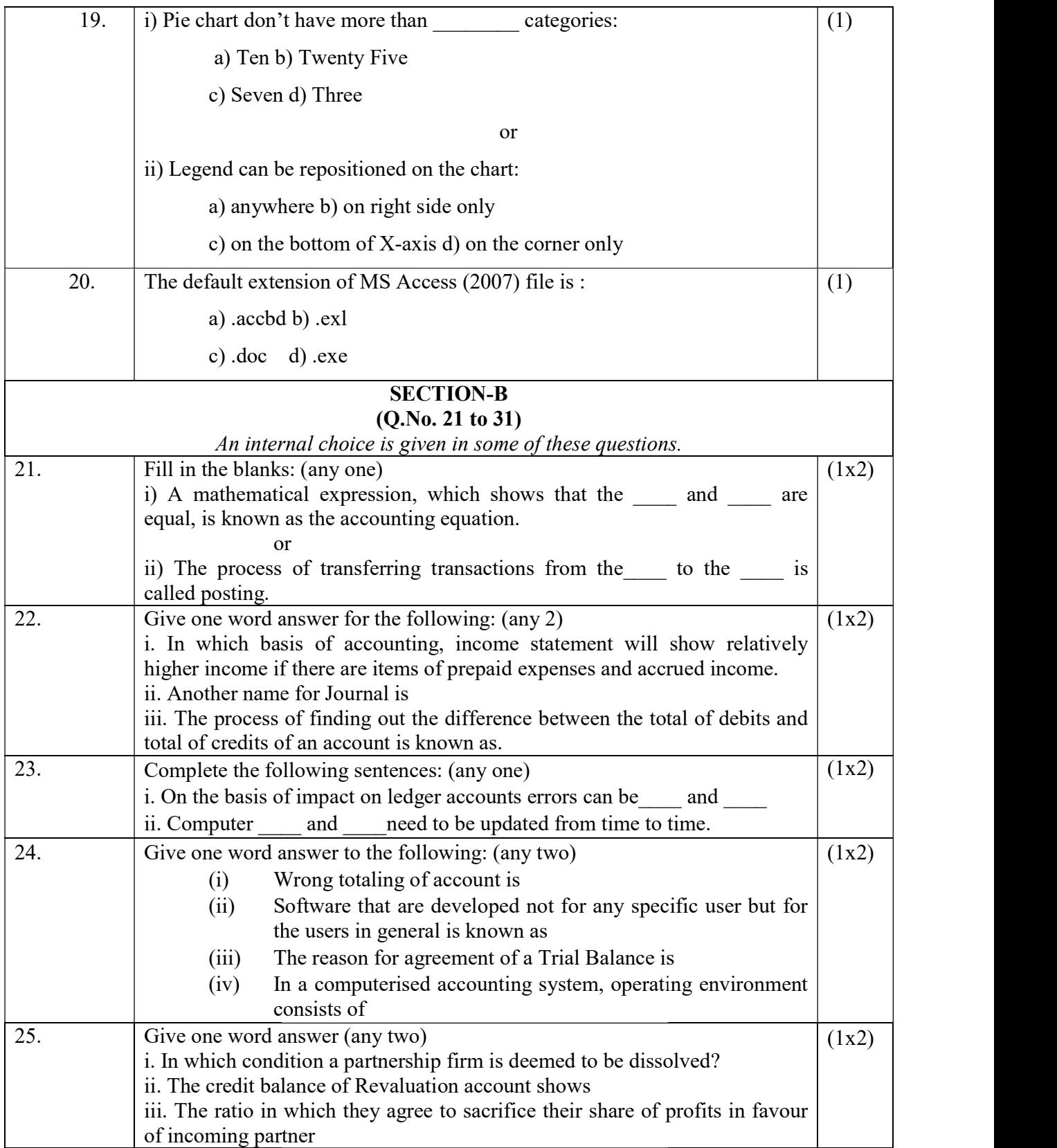

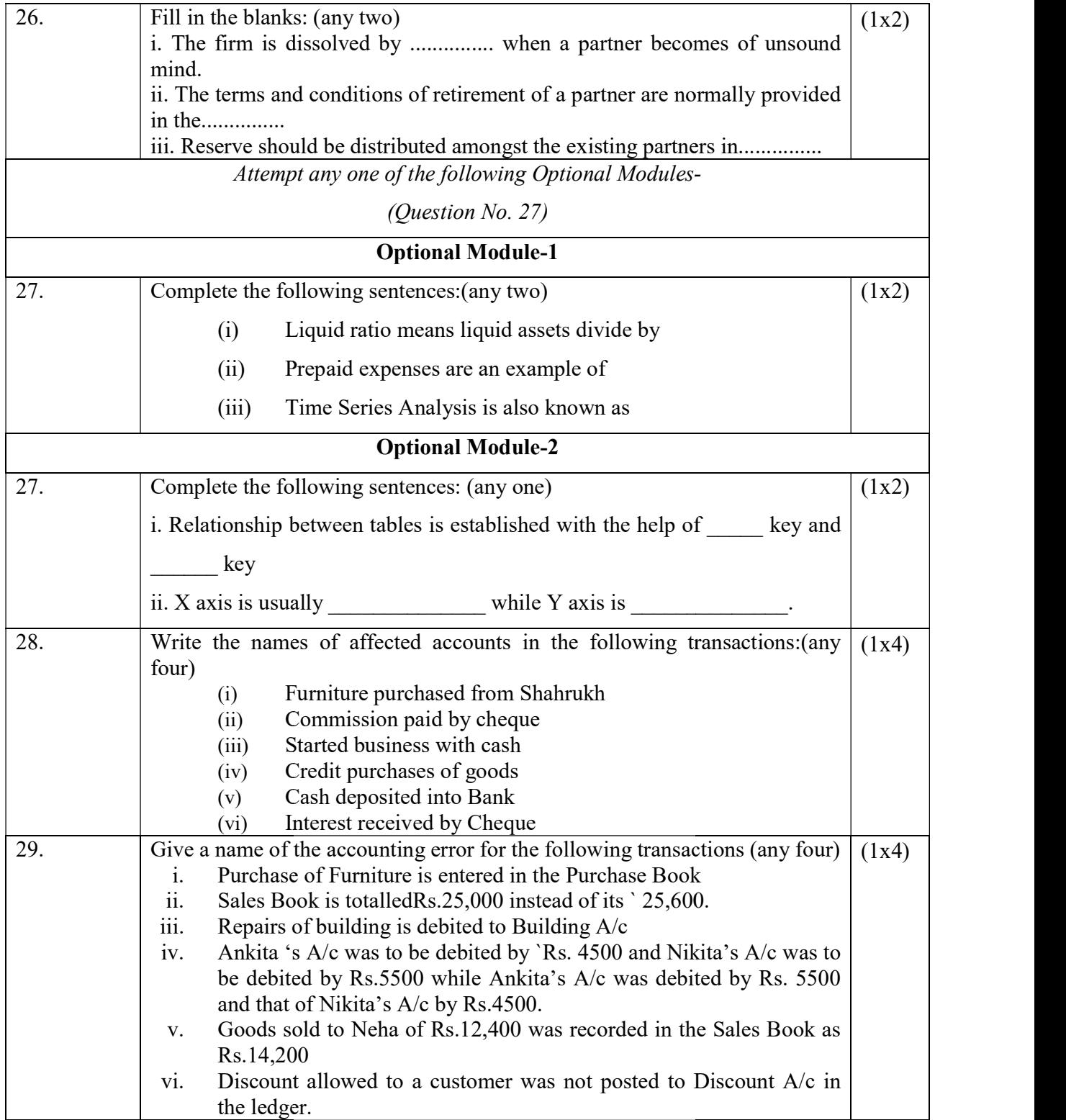

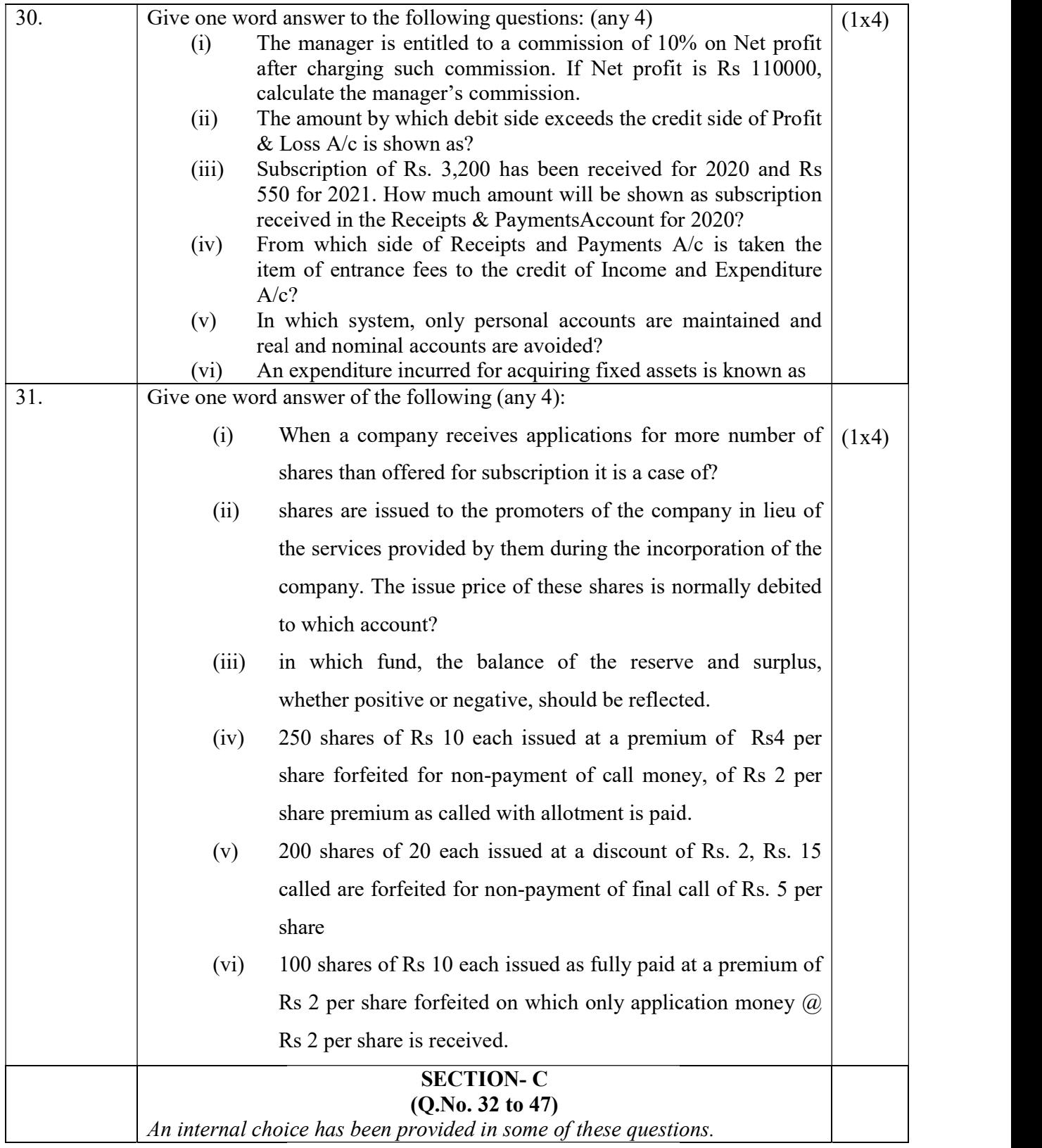

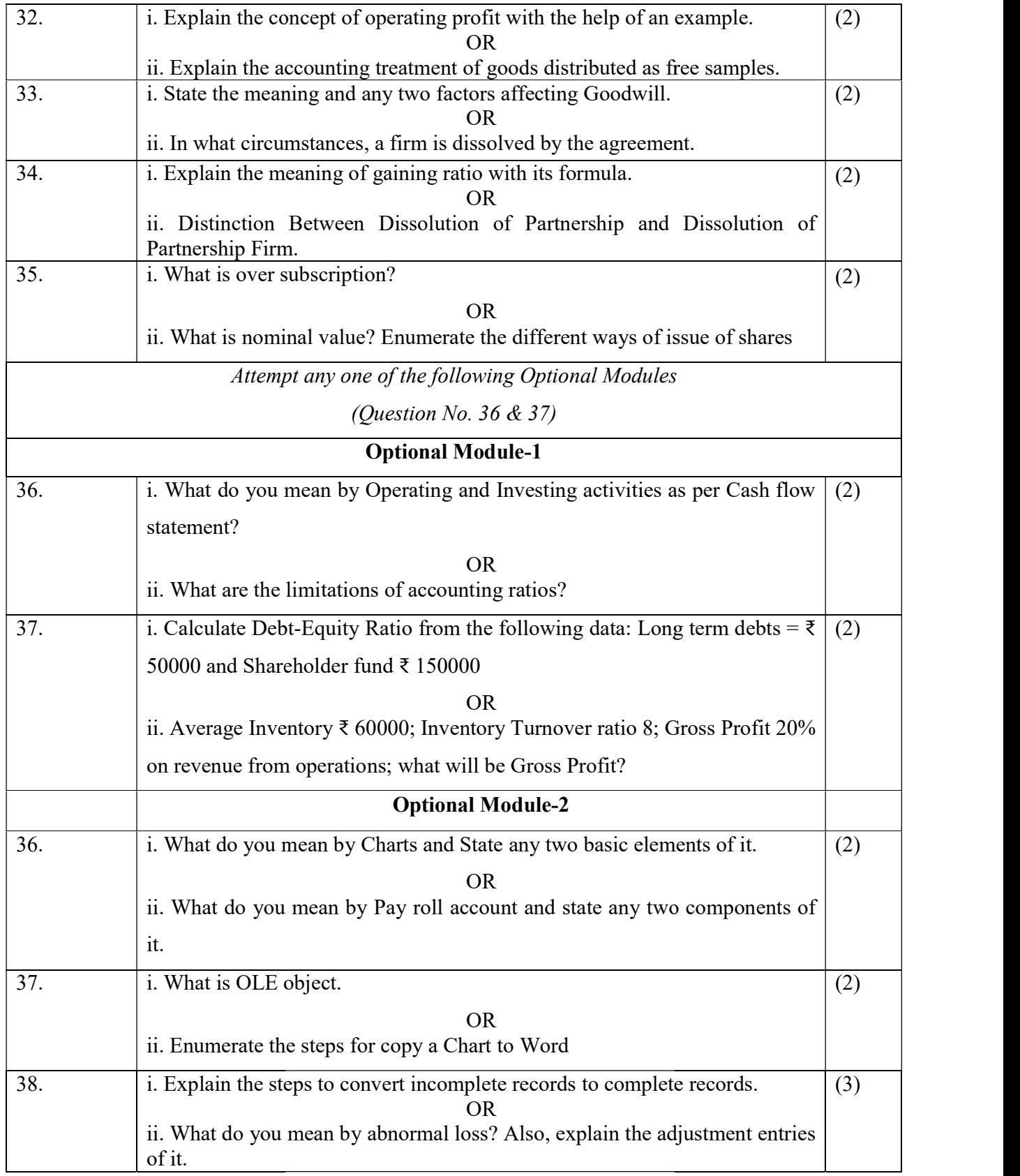

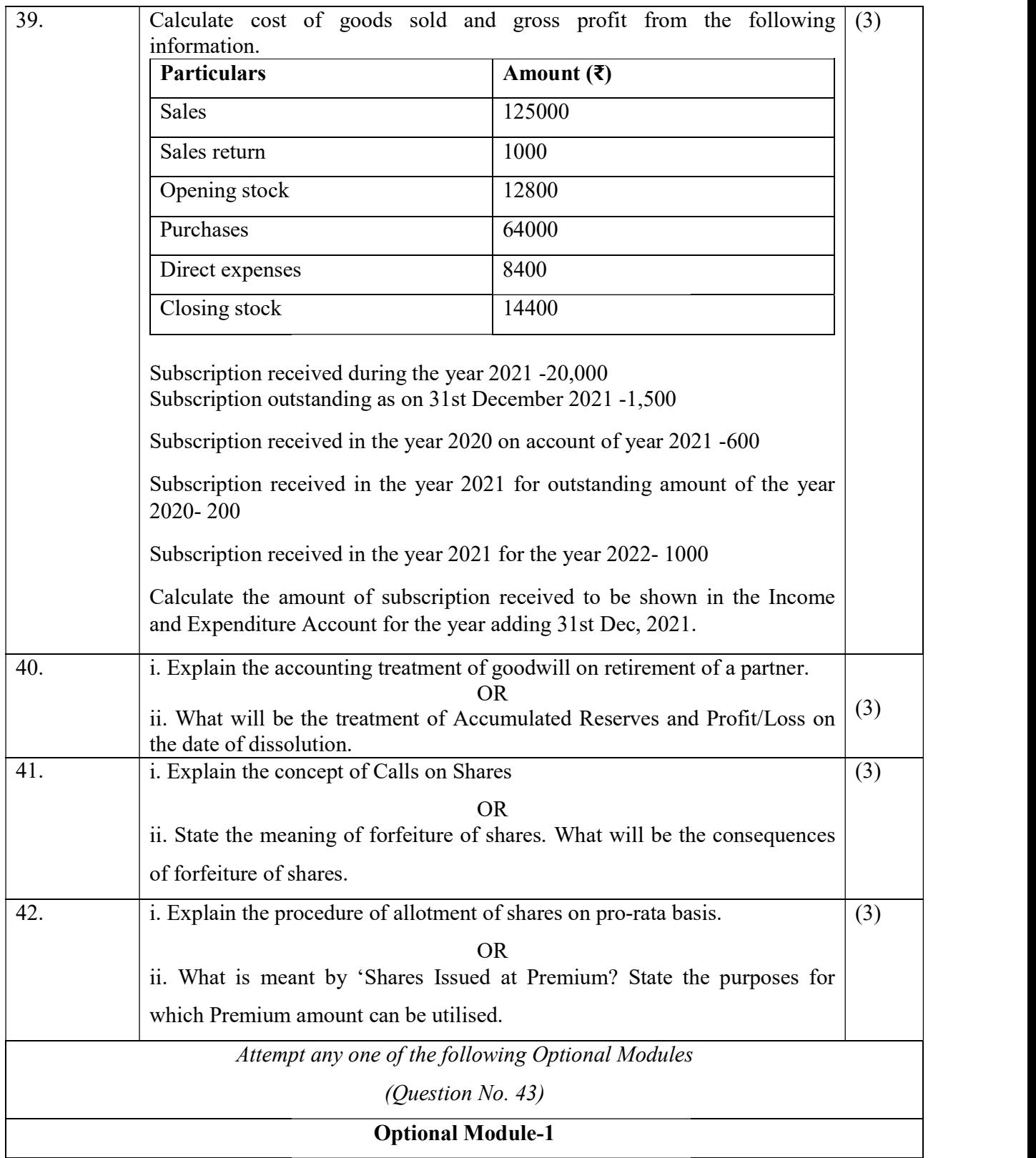

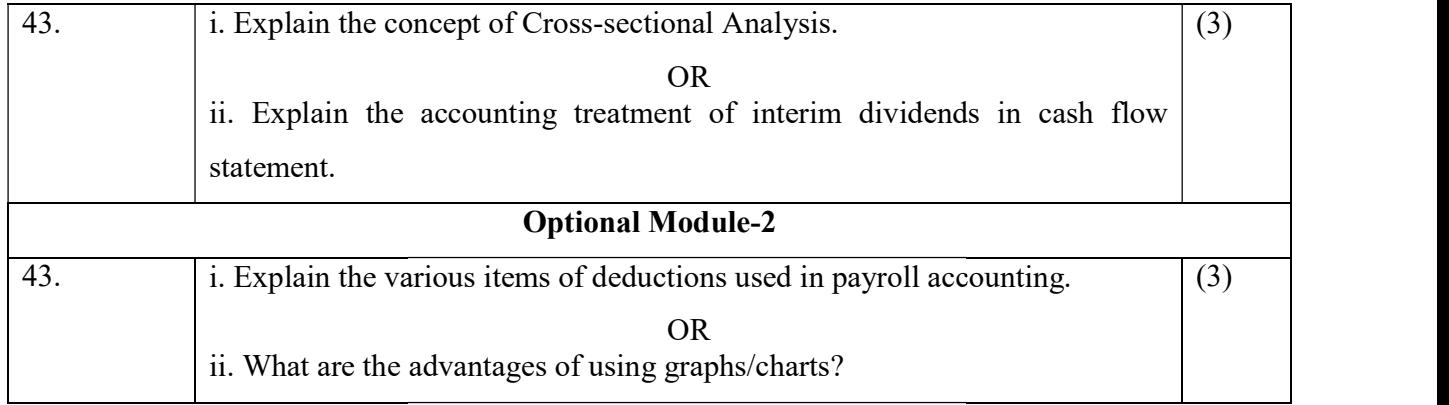

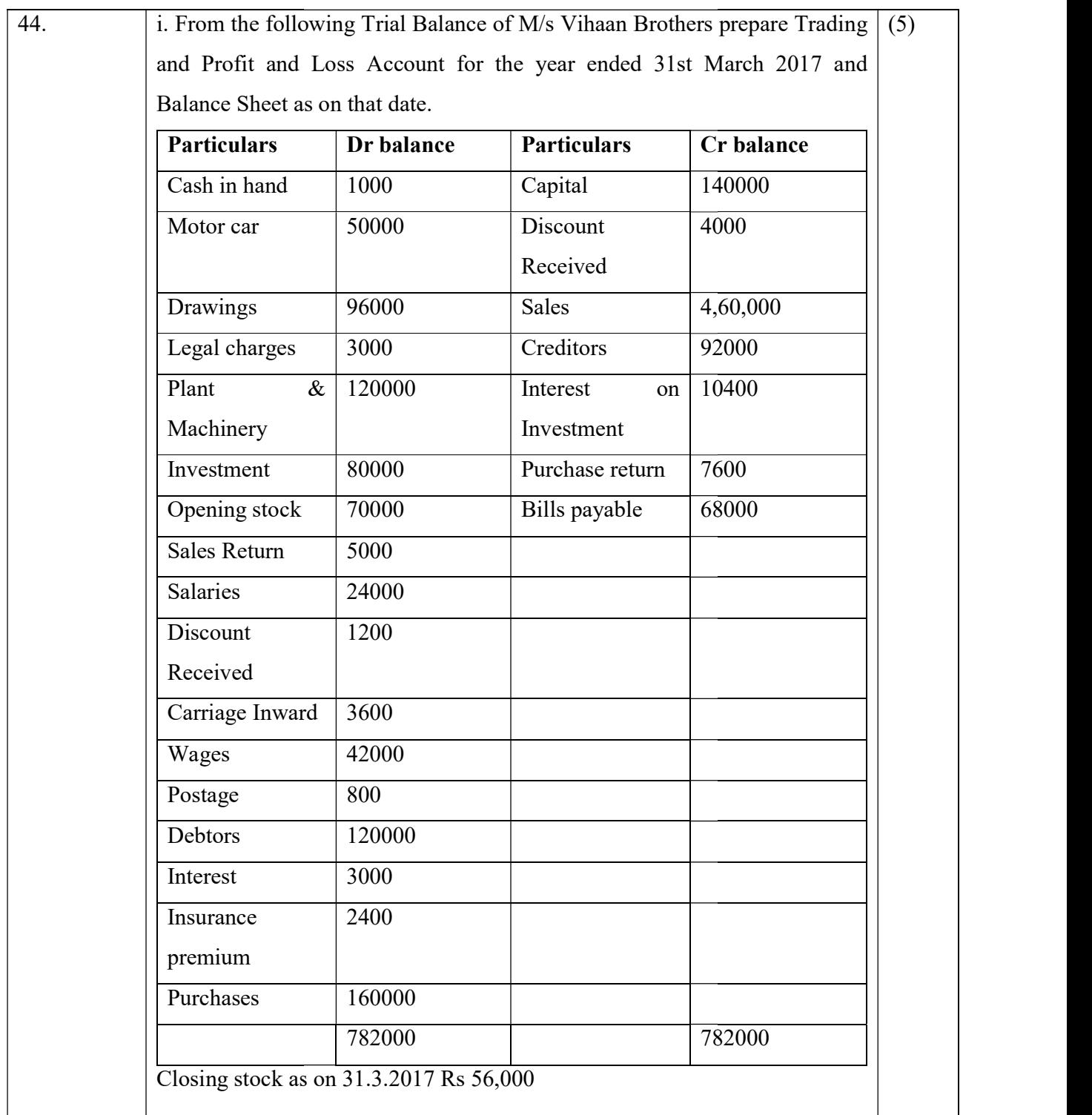

OR

ii. The following is the Receipts and Payments Account of Help AID |

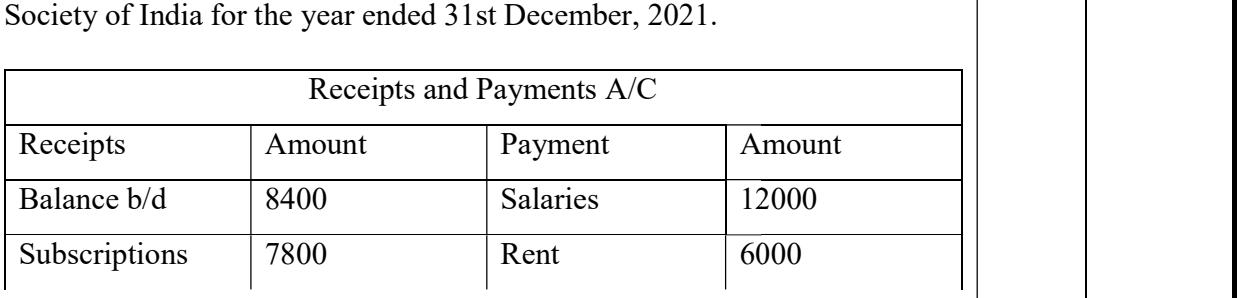

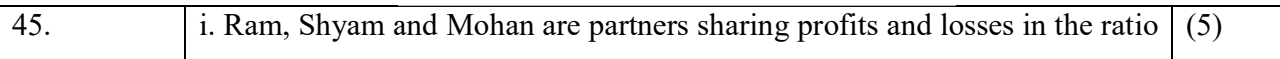

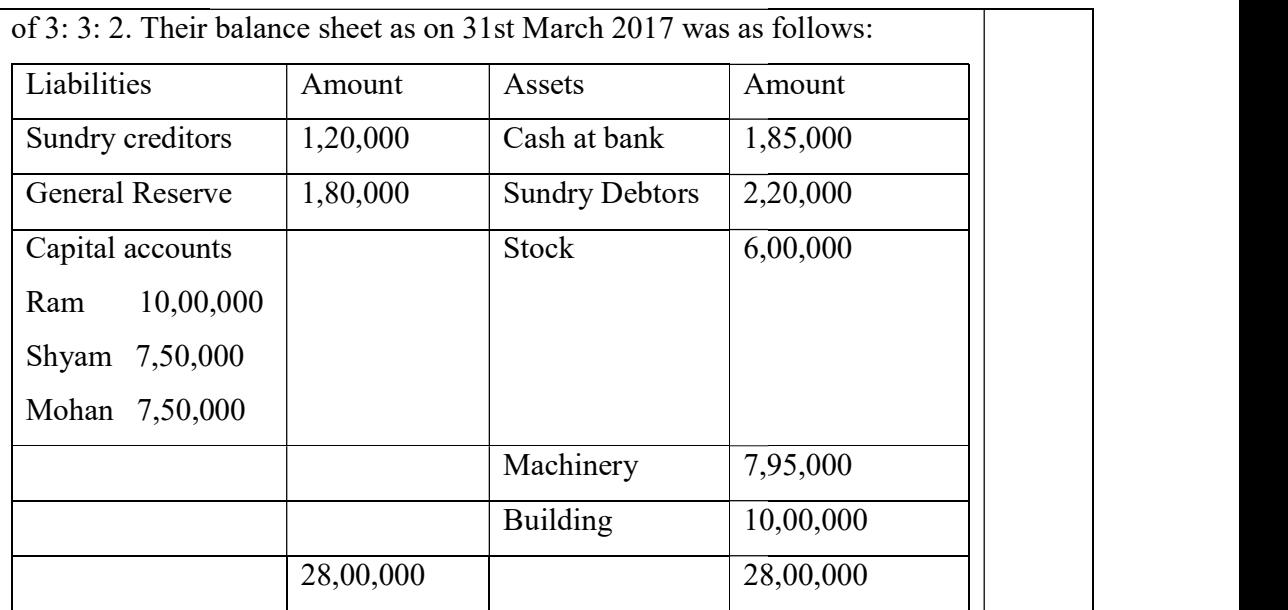

Partners decided that with effect from 1st April 2017, they would share Partners decided that with effect from 1st April 2017, they would share profits and losses in the ratio of 4: 3: 2.

It was agreed that:

- i. Stock be valued at Rs5,50,000
- ii. Machinery is to be depreciated by 10%.
- iii. A provision for doubtful debts is to be made on debtors  $@5\%$ .
- iv. Building to be appreciated by 20%.
- v. A liability for Rs 12,500 included in sundry creditors is not likely  $\vert$ to arise. Partners agreed that the revised values are to be recorded | in the books. They do not, however want to distribute the general  $\vert$ reserve. 2017, they would share<br>
2017, they would share<br>
2018 and losses in the ratio of 4: 3: 2.<br>
2020 and the do not, the domestic arise. Stock be valued at Rs5,50,000<br>
20%.<br>
A provision for doubtful debts is to be made on debto

You prepare capital accounts of the partners and the revised balance sheet. sheet.

ii. Karan and Tarun are partners sharing profit and losses in the ratio of 2 : 1.<br>
Their Balance Sheet was as follows:<br>
Balance Sheet of Karan and Tarun as at December 31,2021<br>
Liabilities Amount Assets Amount Their Balance Sheet was as follows:

Balance Sheet of Karan and Tarun as at December 31,2021

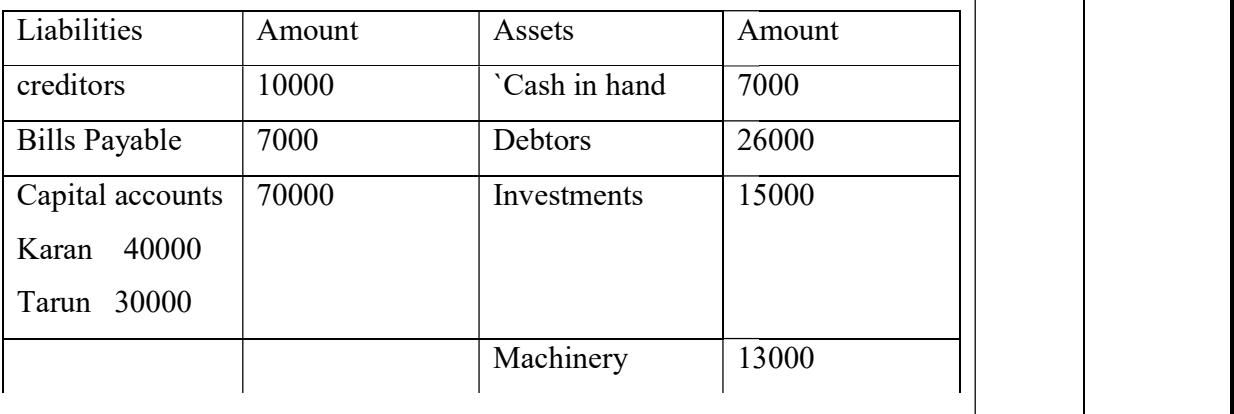

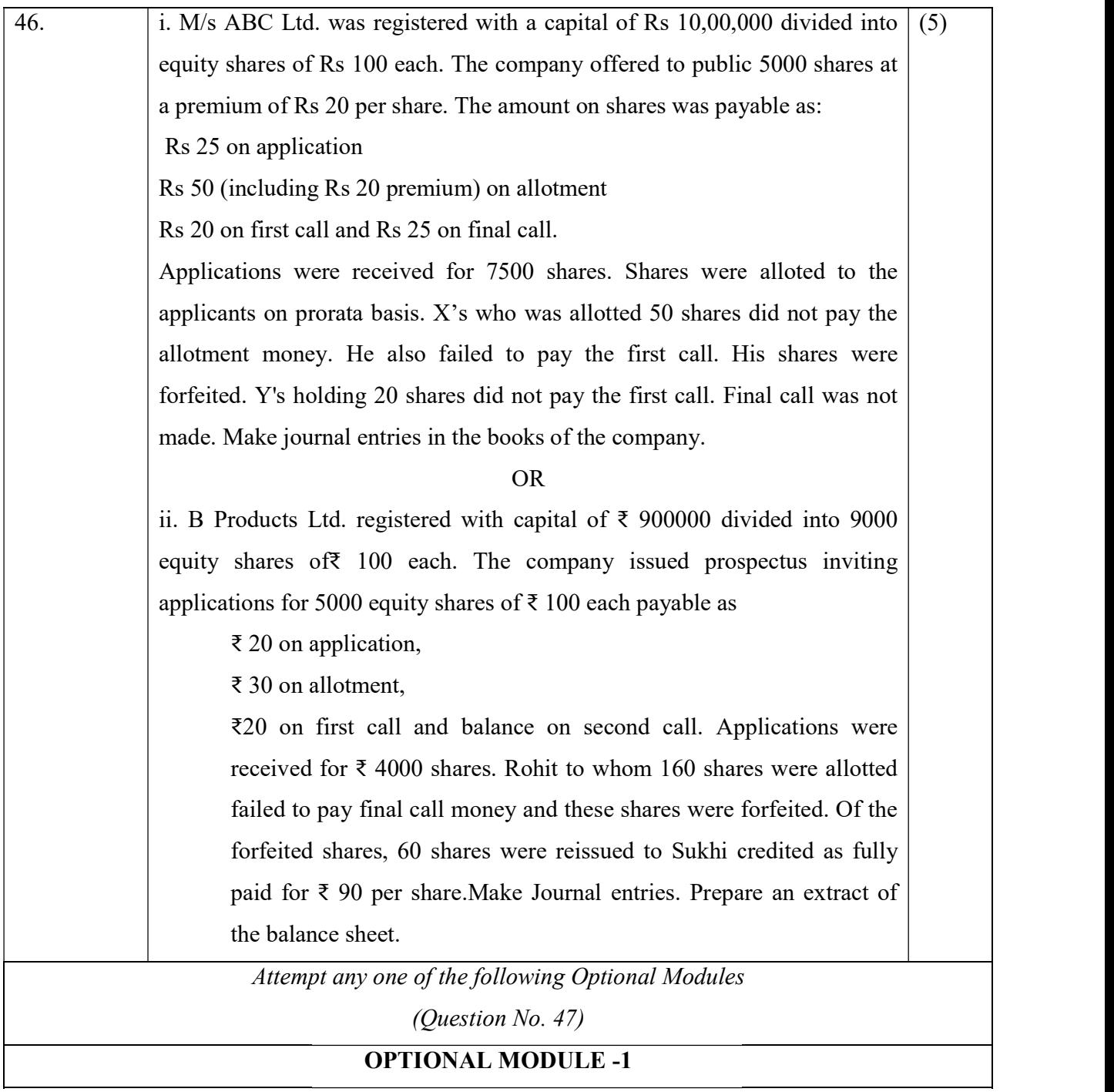

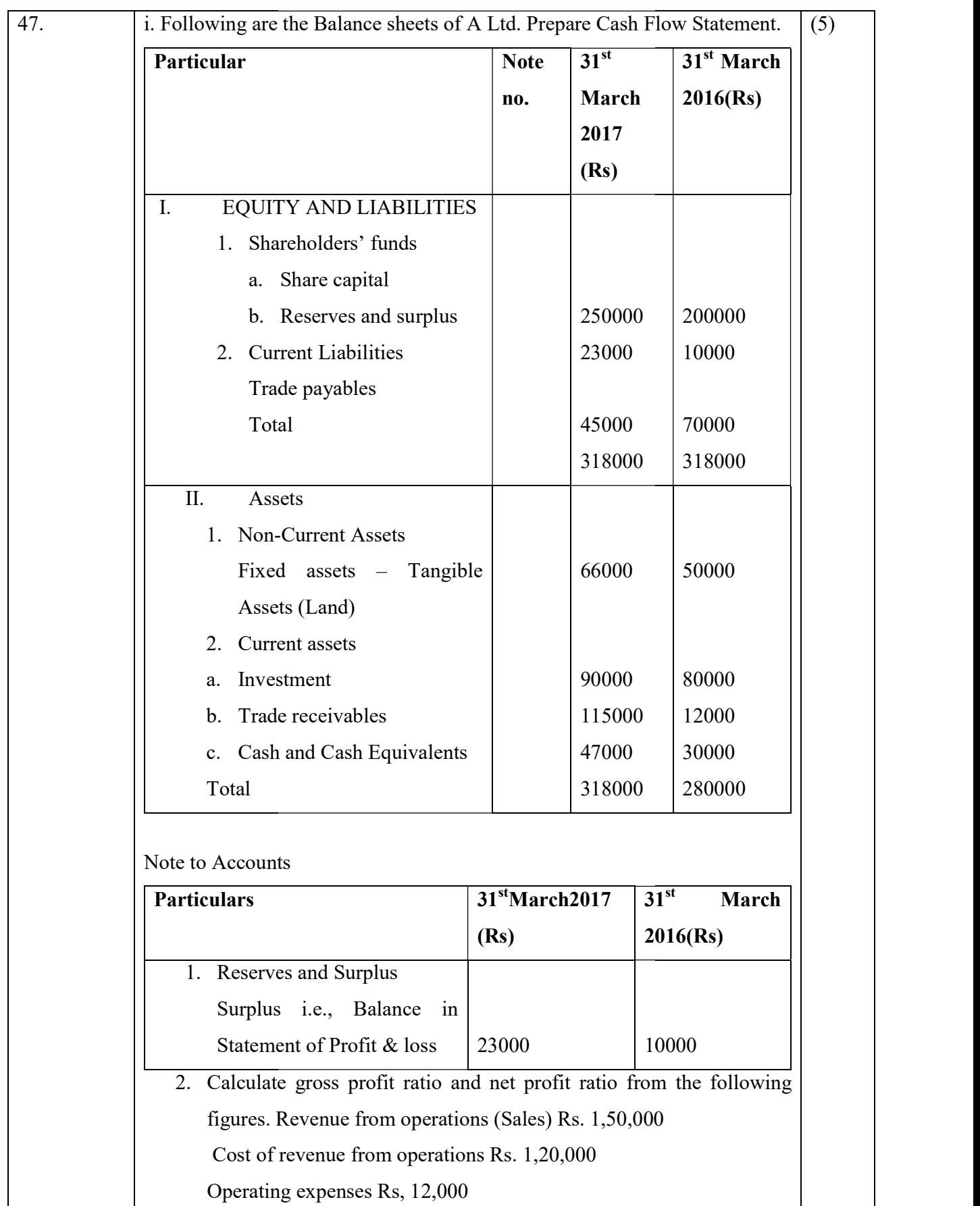

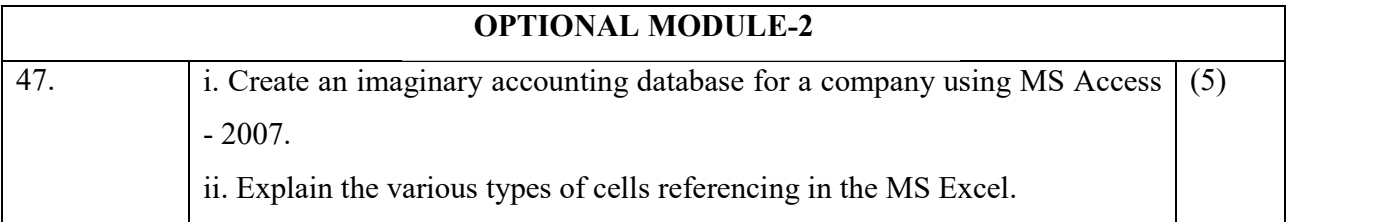

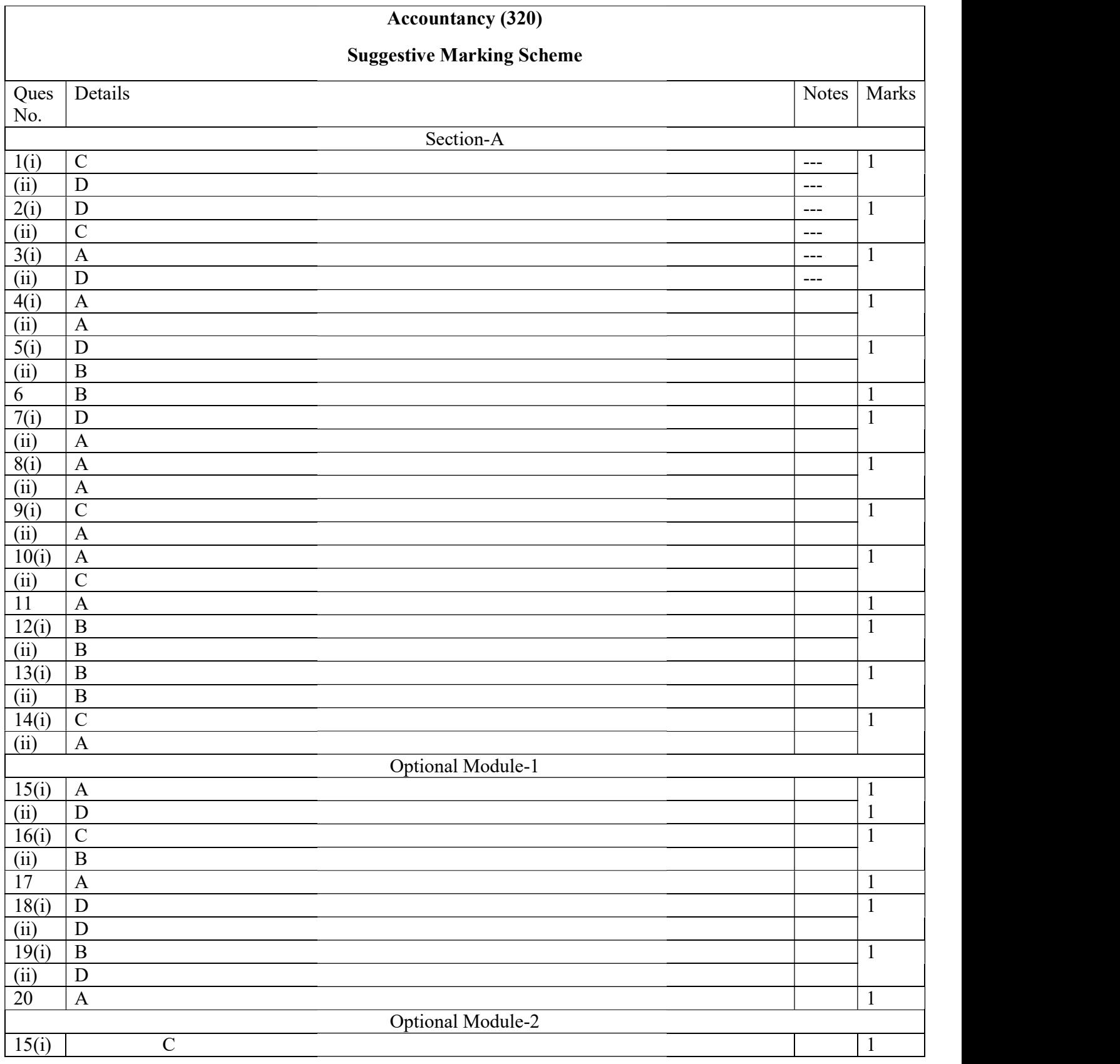

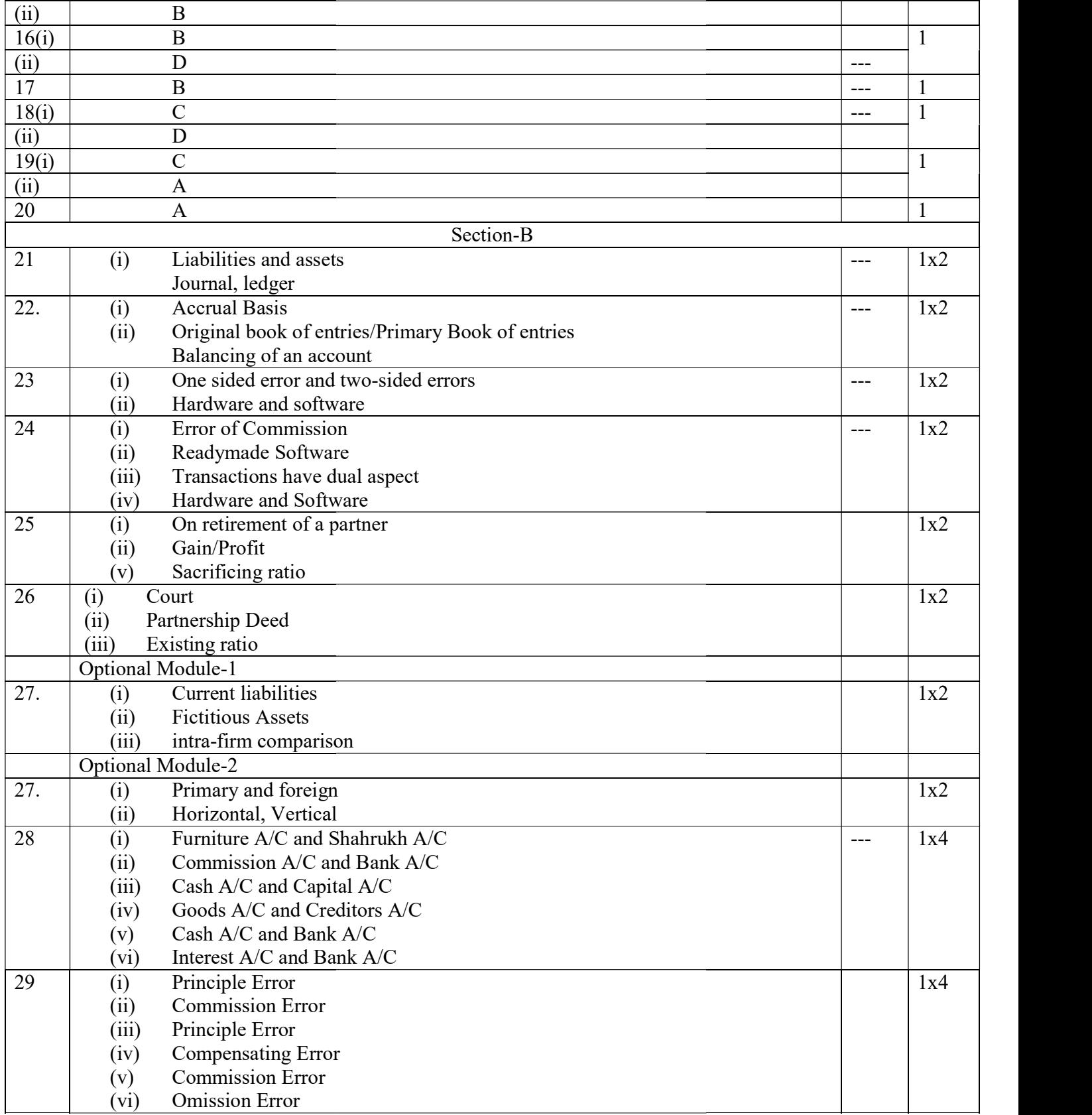

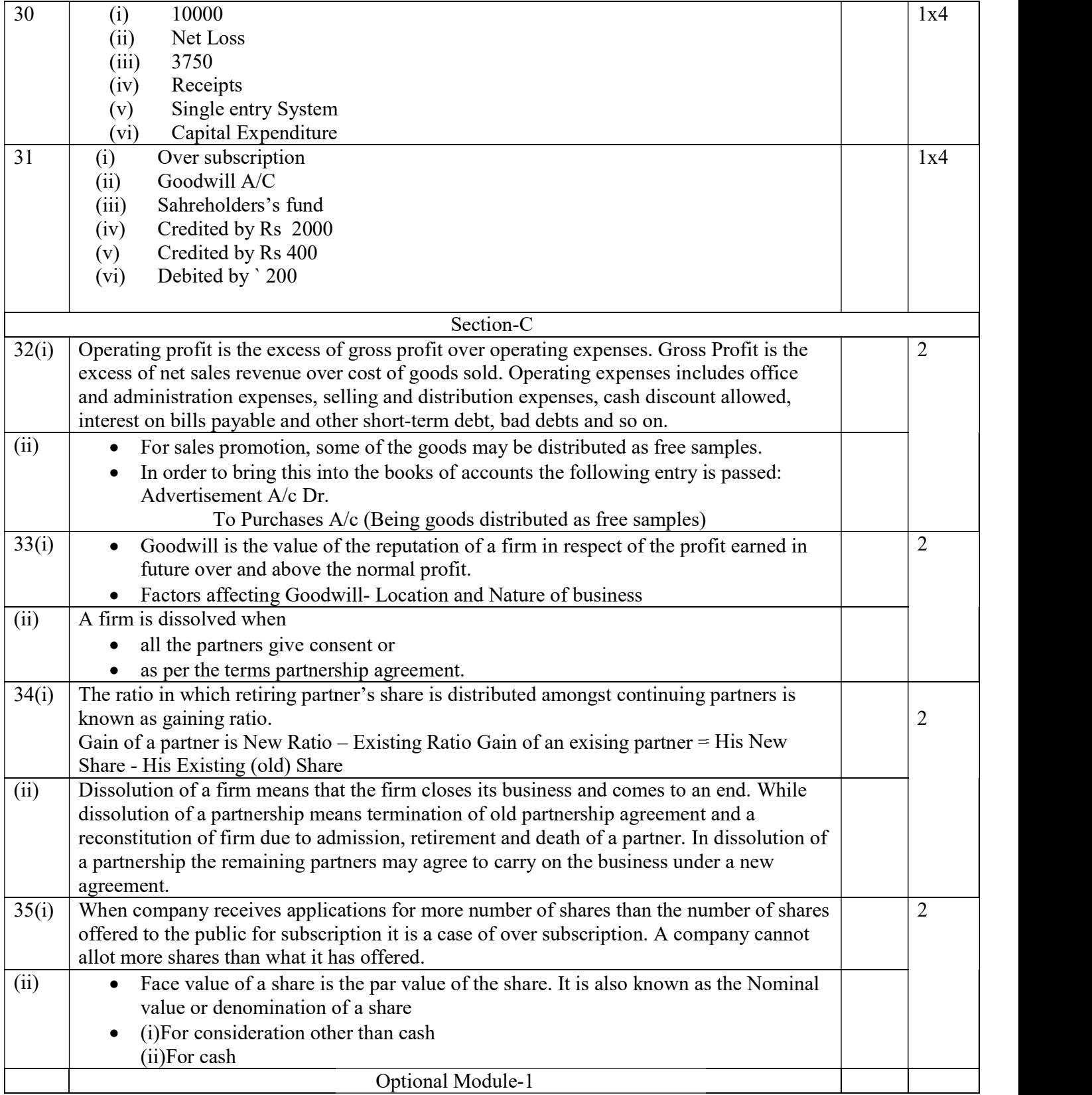

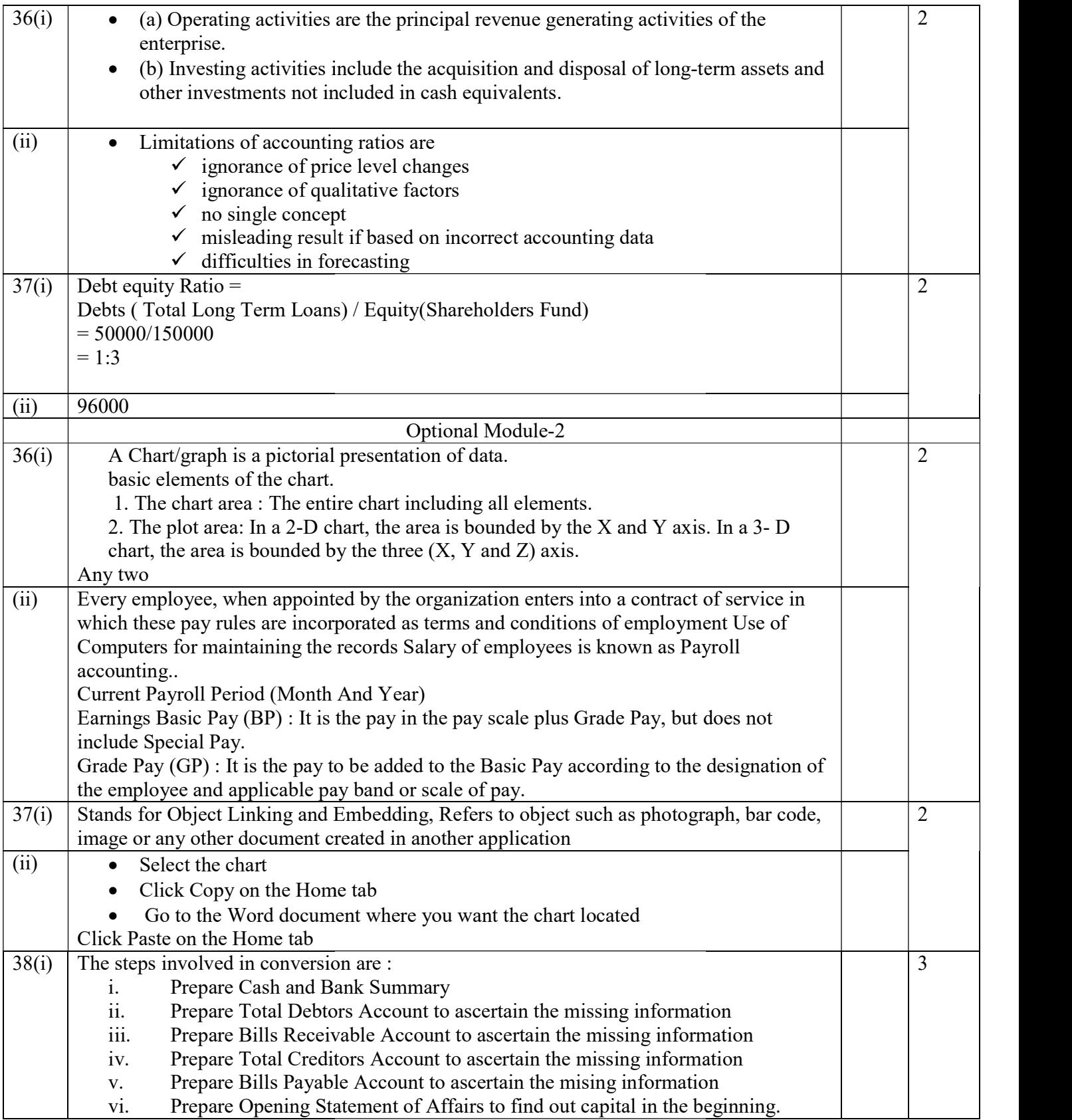

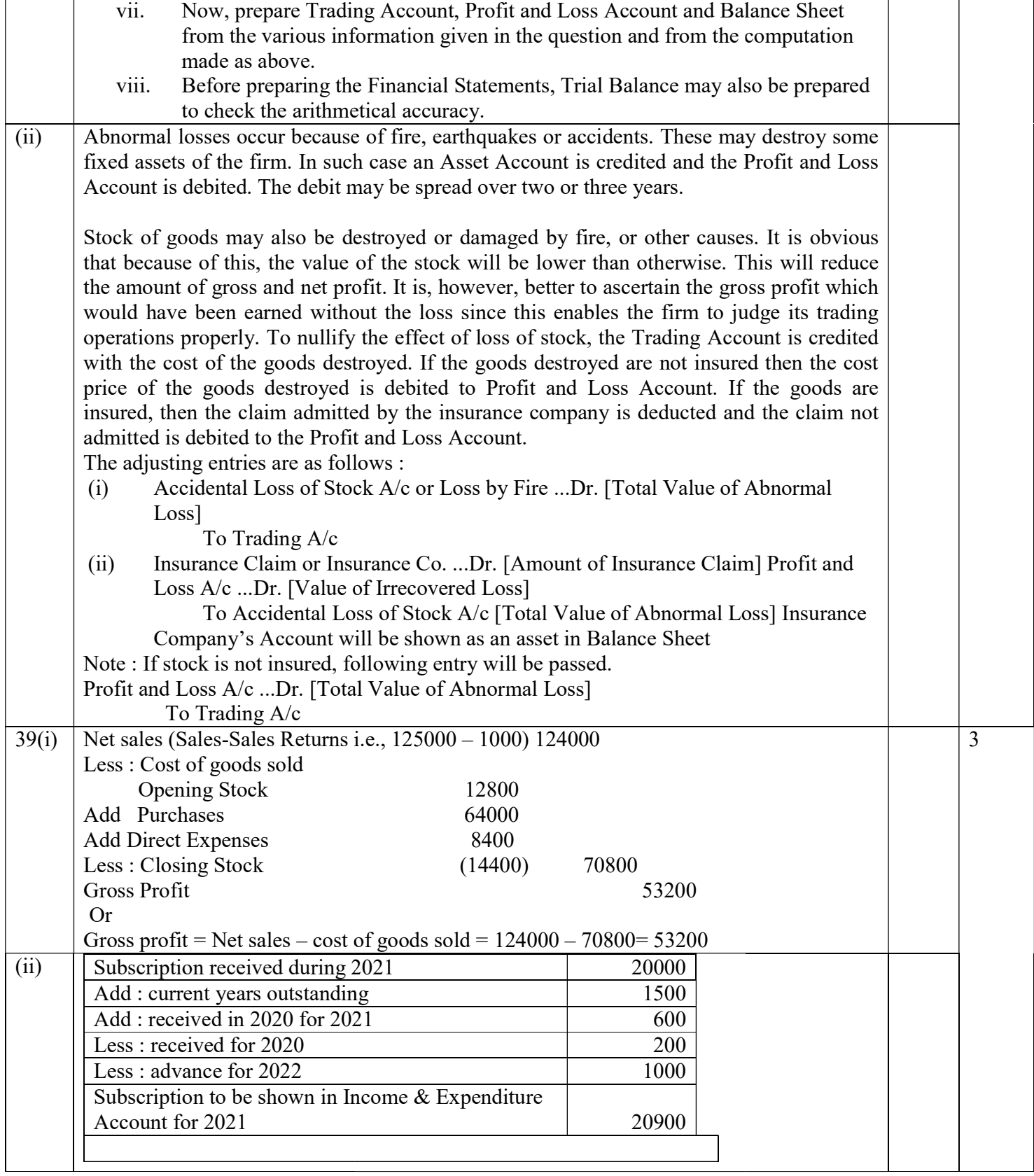

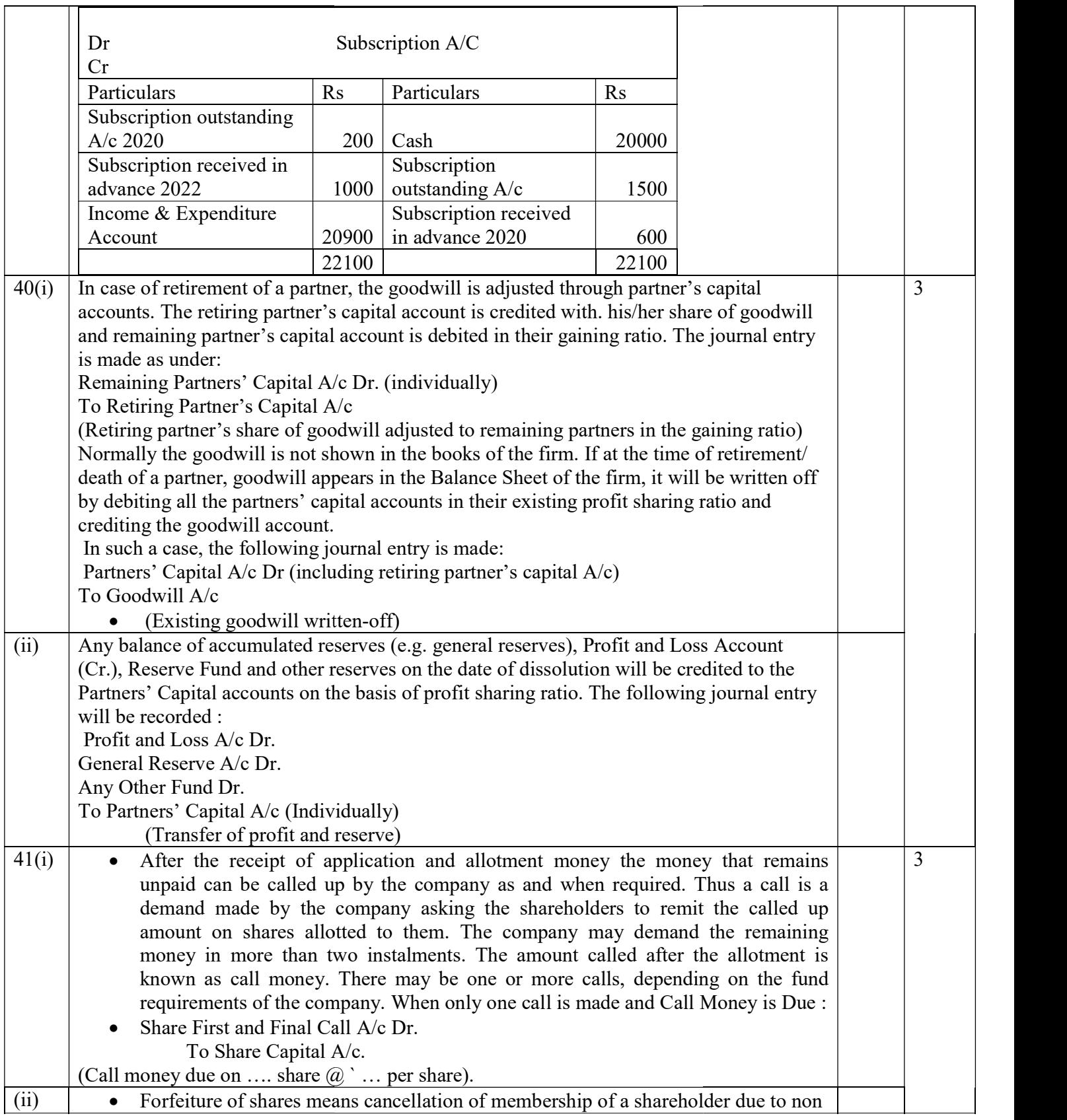

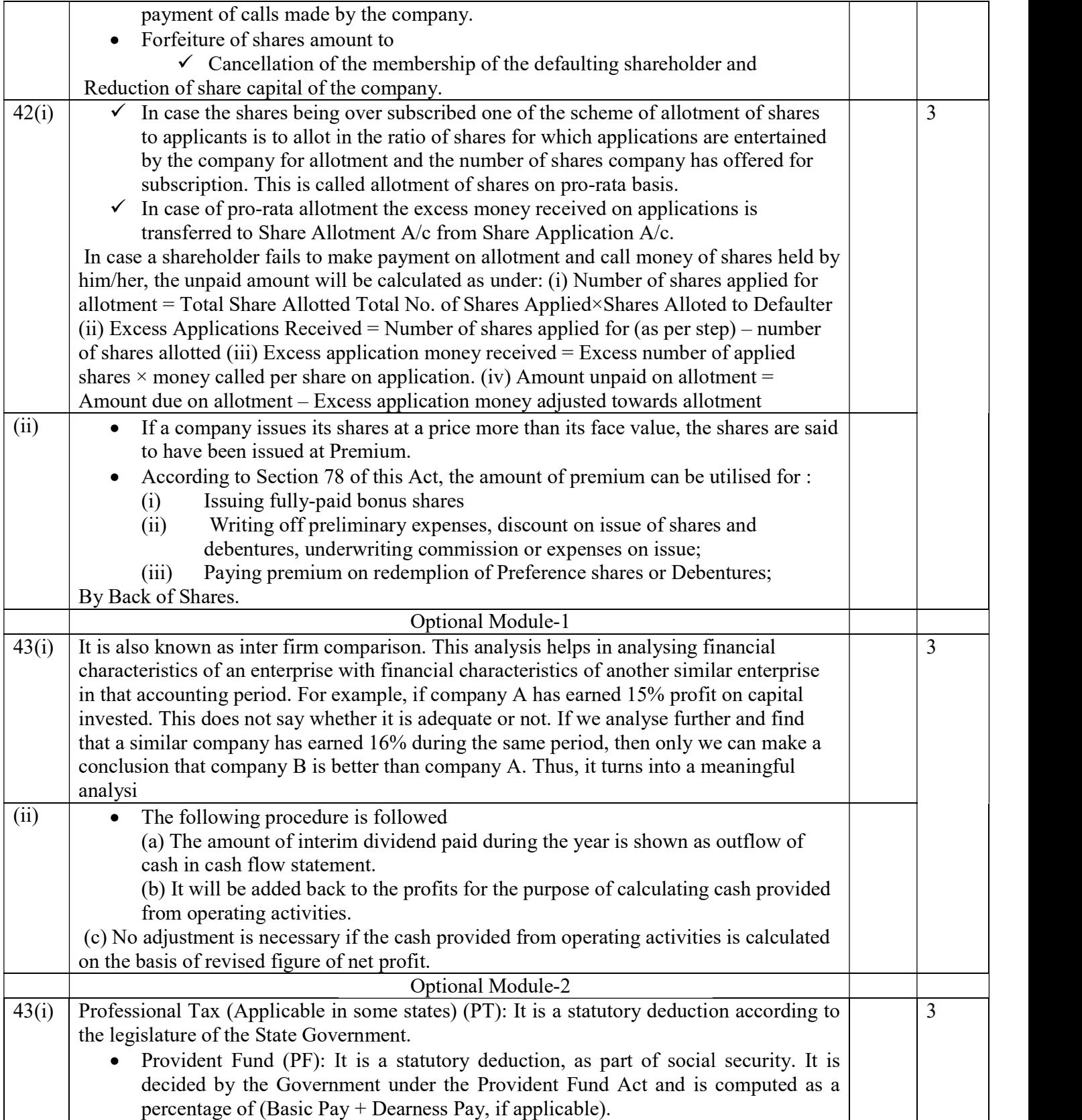

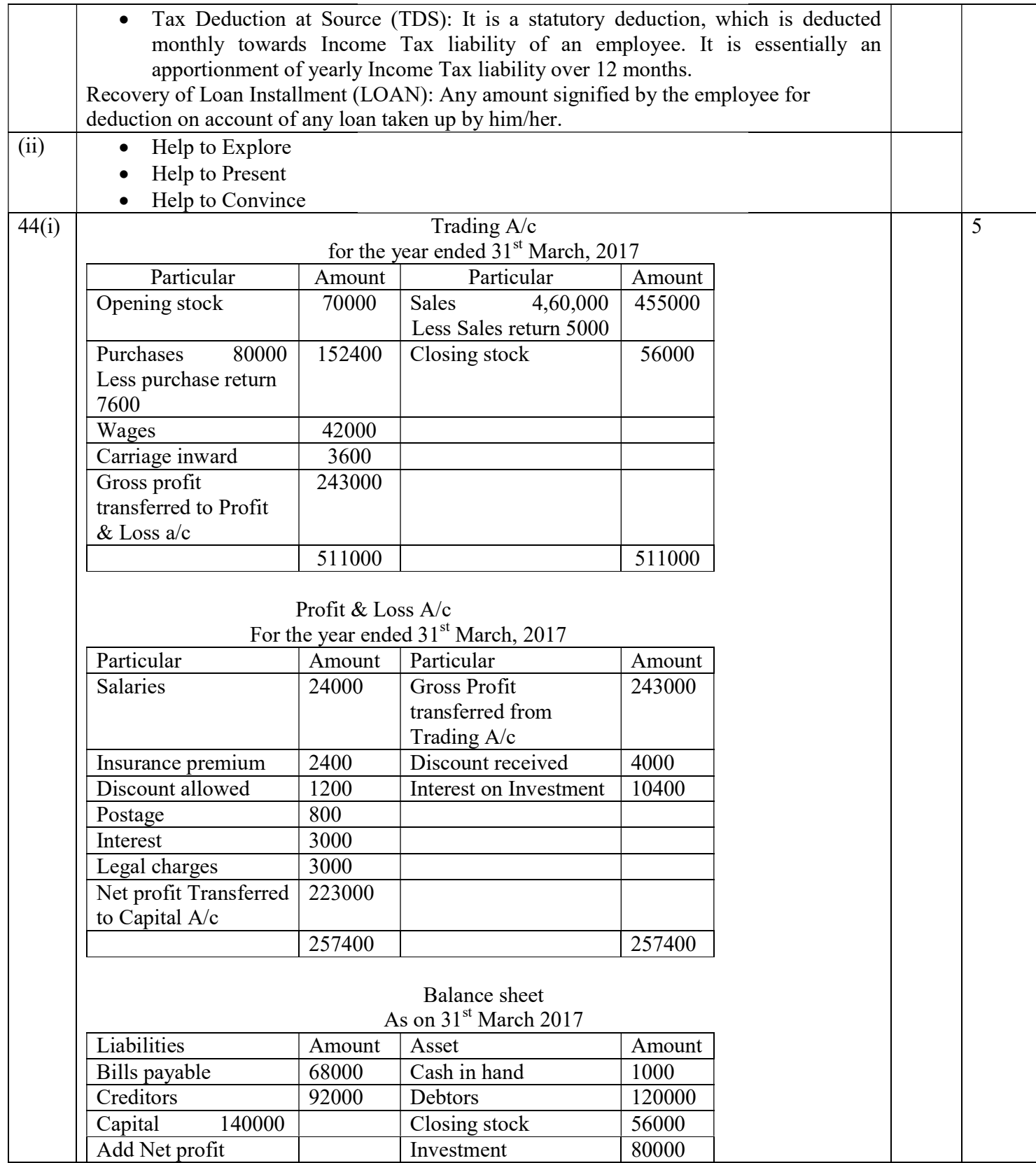

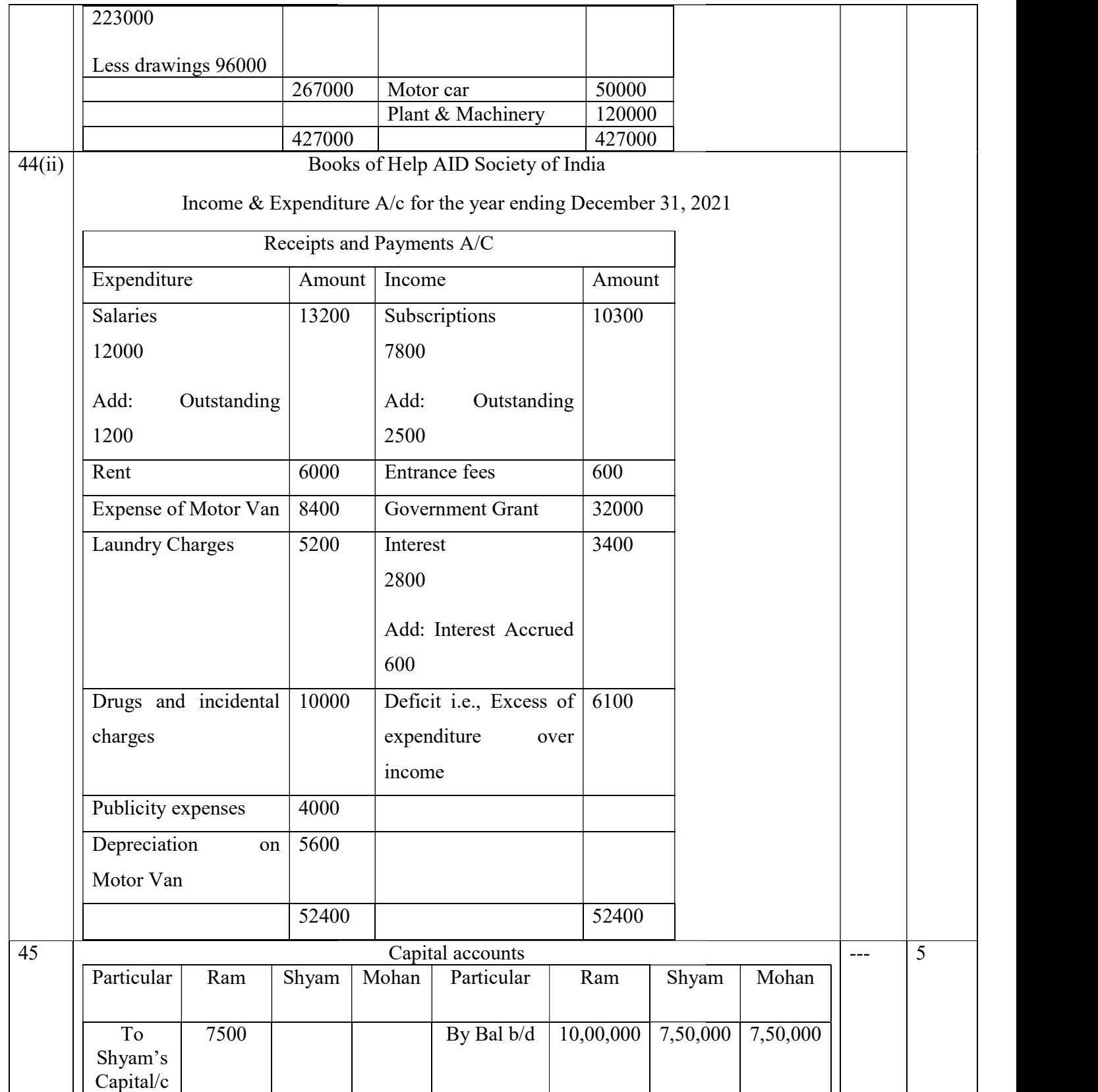

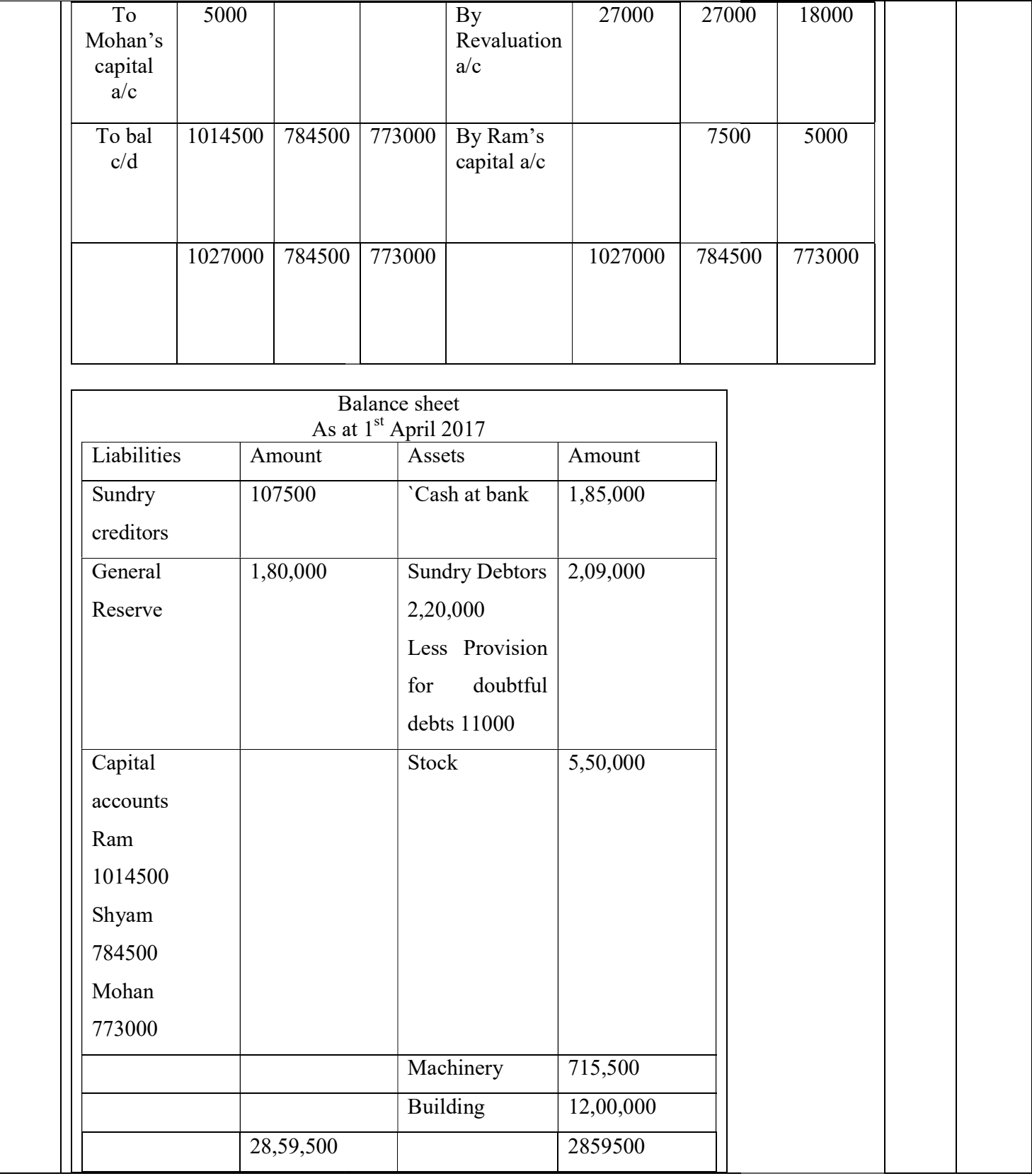

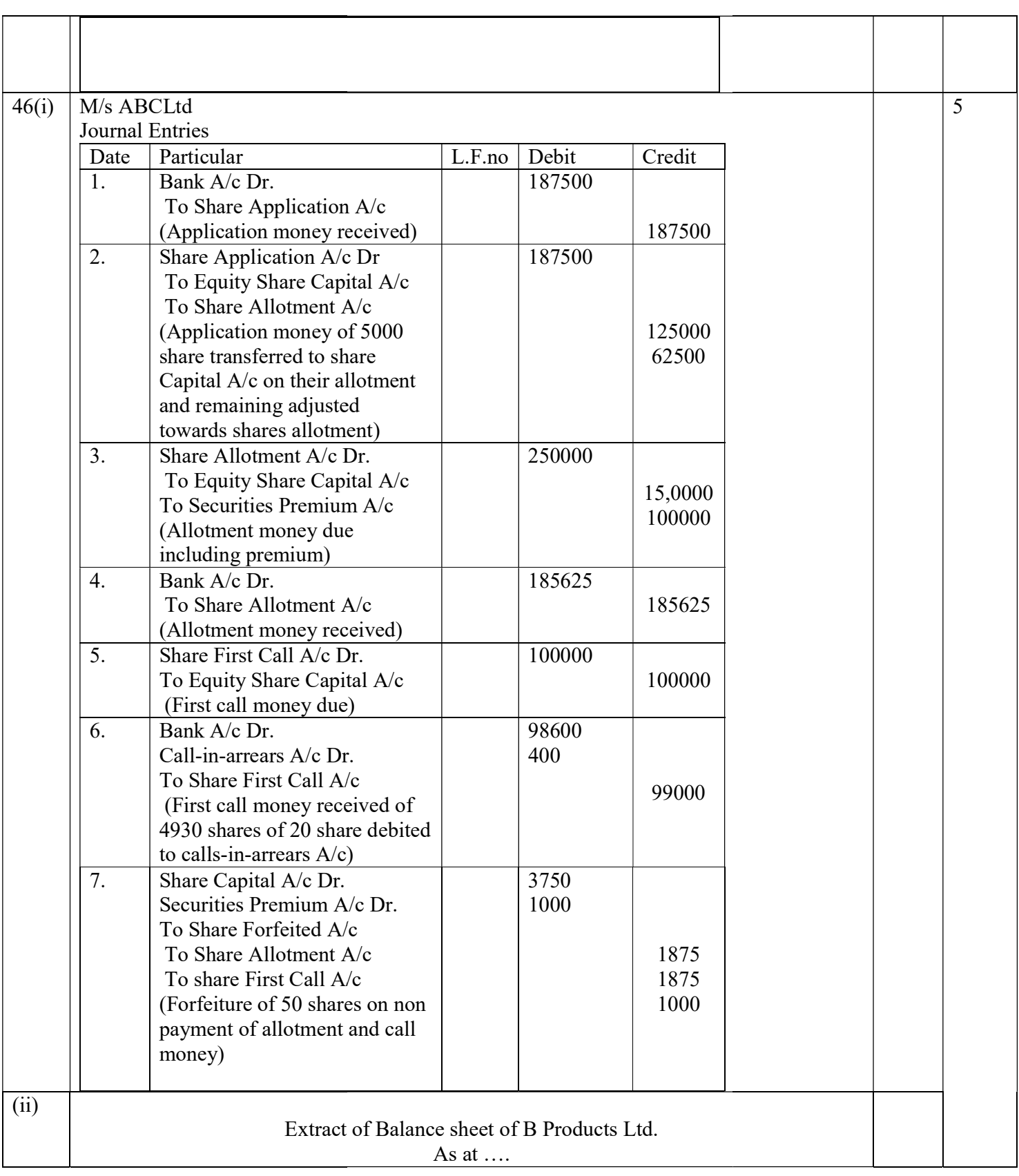

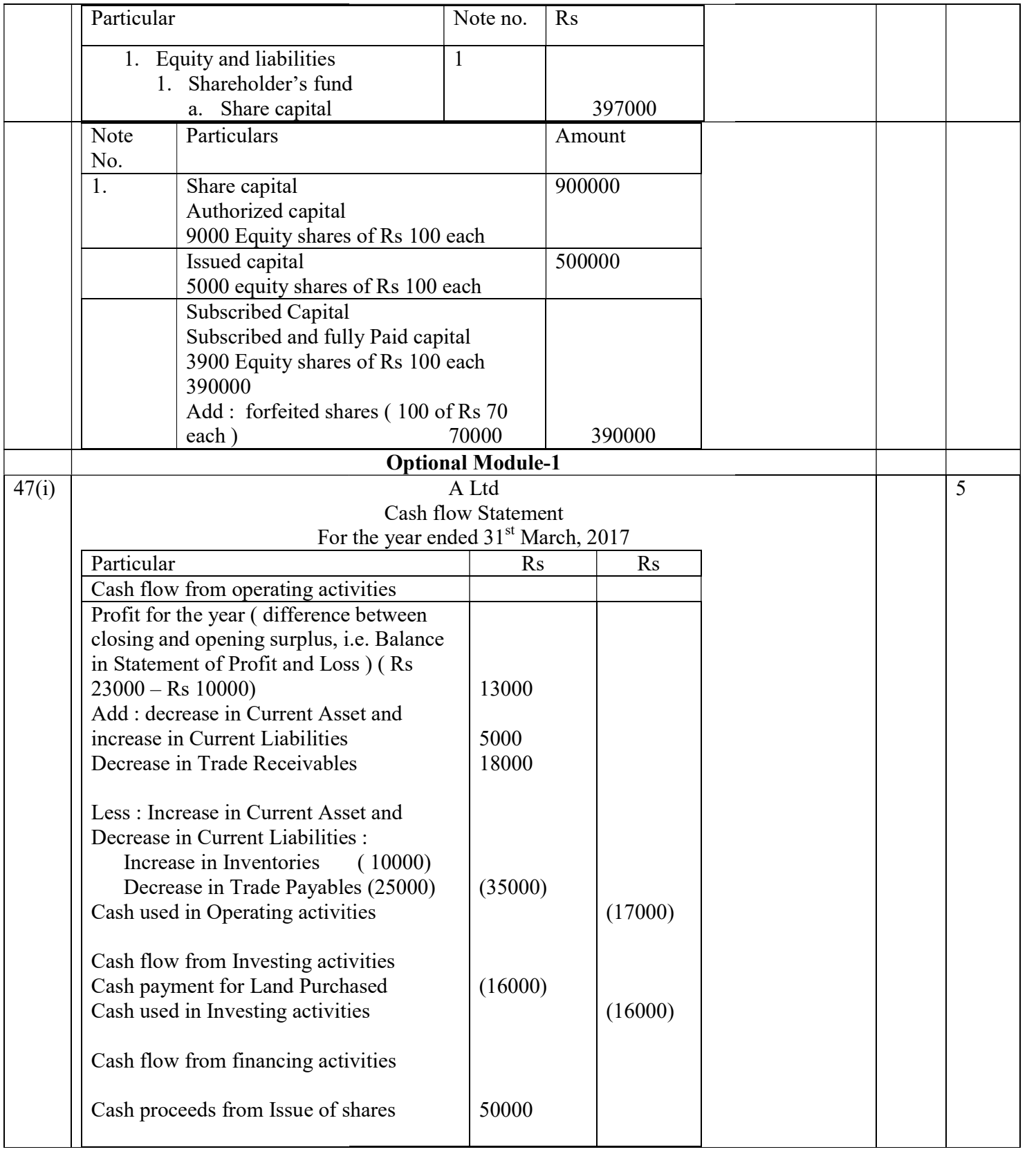

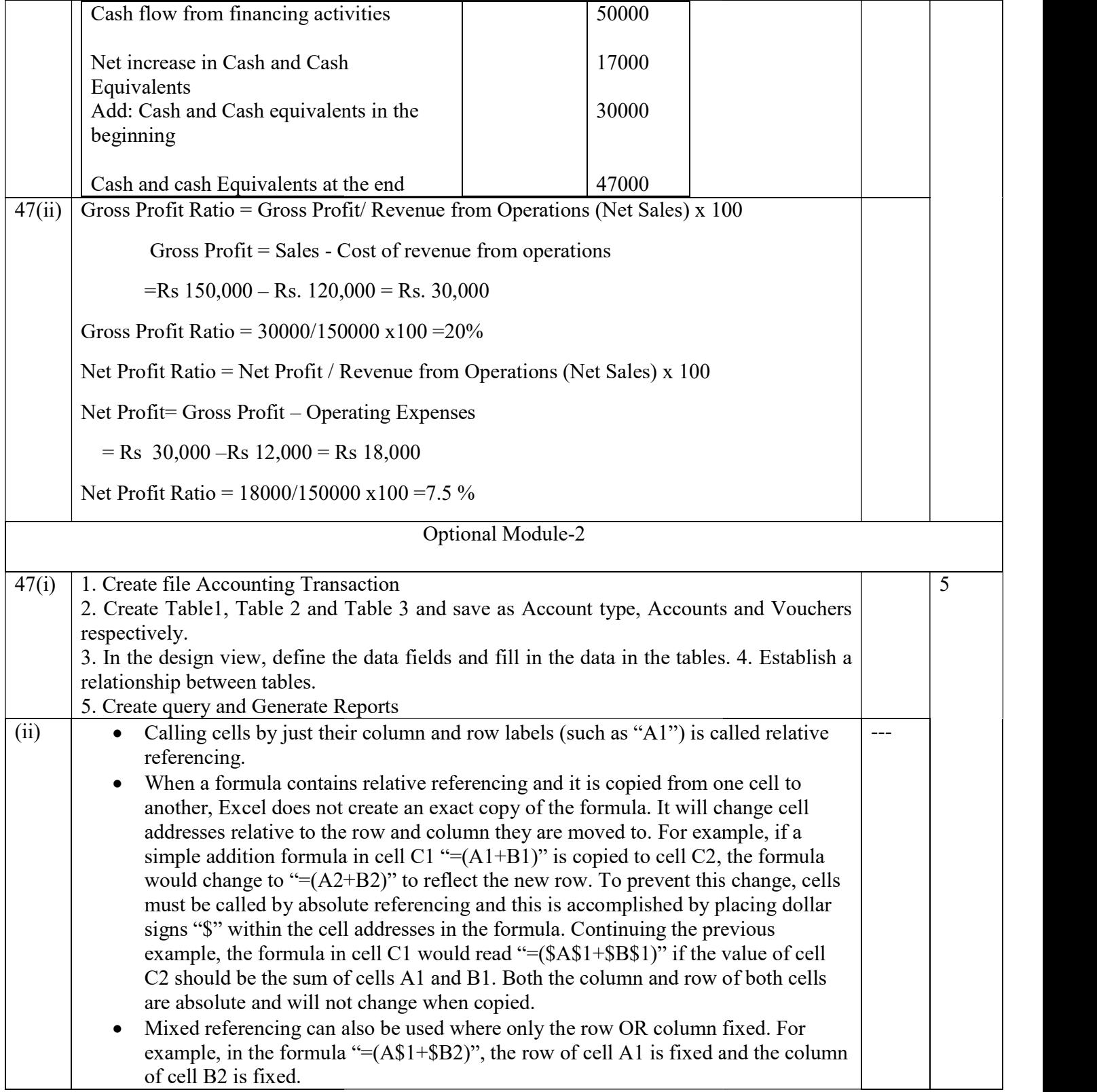